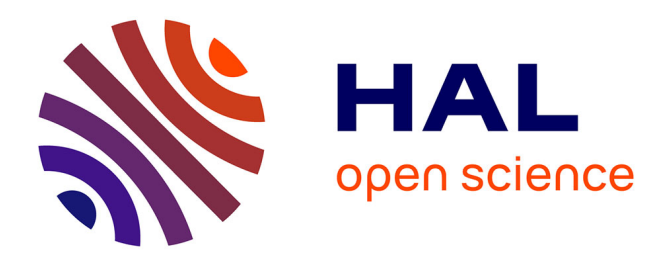

# **Analyser les données de l'Enquête Pastorale 2012/14 et les principales évolutions par rapport à l'Enquête de 1996/97 : notice méthodologique**

Laurent Dobremez, F. Bray, D. Borg

# **To cite this version:**

Laurent Dobremez, F. Bray, D. Borg. Analyser les données de l'Enquête Pastorale 2012/14 et les principales évolutions par rapport à l'Enquête de 1996/97 : notice méthodologique. irstea. 2016, pp.47. hal-02604638

# **HAL Id: hal-02604638 <https://hal.inrae.fr/hal-02604638v1>**

Submitted on 16 May 2020

**HAL** is a multi-disciplinary open access archive for the deposit and dissemination of scientific research documents, whether they are published or not. The documents may come from teaching and research institutions in France or abroad, or from public or private research centers.

L'archive ouverte pluridisciplinaire **HAL**, est destinée au dépôt et à la diffusion de documents scientifiques de niveau recherche, publiés ou non, émanant des établissements d'enseignement et de recherche français ou étrangers, des laboratoires publics ou privés.

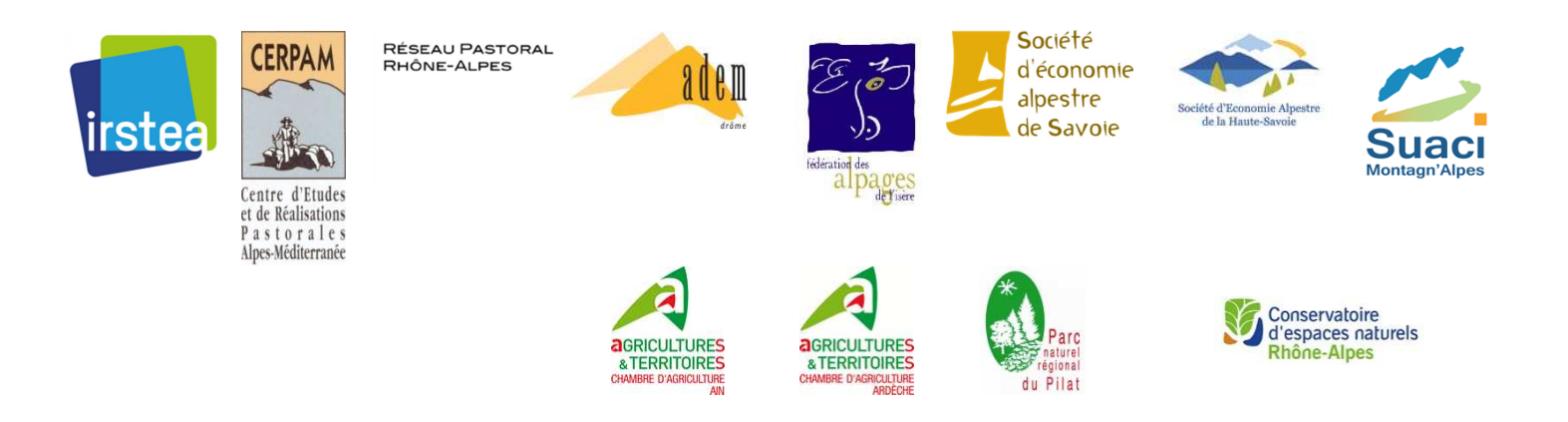

# **Analyser les données de l'Enquête Pastorale 2012/14 et les**

# **principales évolutions par rapport à l'Enquête de 1996/97 :**

# **Notice méthodologique**

#### **Juillet 2016**

Ce travail a bénéficié d'une aide financière du FNADT au titre de la Convention Interrégionale du Massif des Alpes (CIMA) pour la période 2015-2020

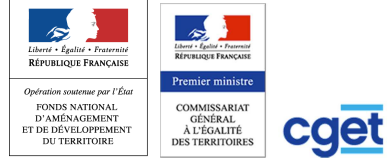

Données issues de l'Enquête Pastorale 2012-2014 sur le Massif Alpin et les territoires pastoraux de Rhône-Alpes et Provence-Alpes-Côte d'Azur. Enquête réalisée auprès de personnes ressources des territoires concernés, sur la base d'une projection de fonds cartographiques IGN SCAN 25 $^\circ$  et BD ORTHO $^\circ$  à une échelle de 1/25 000 $^\text{eme}$ . Cette opération a été soutenue par :

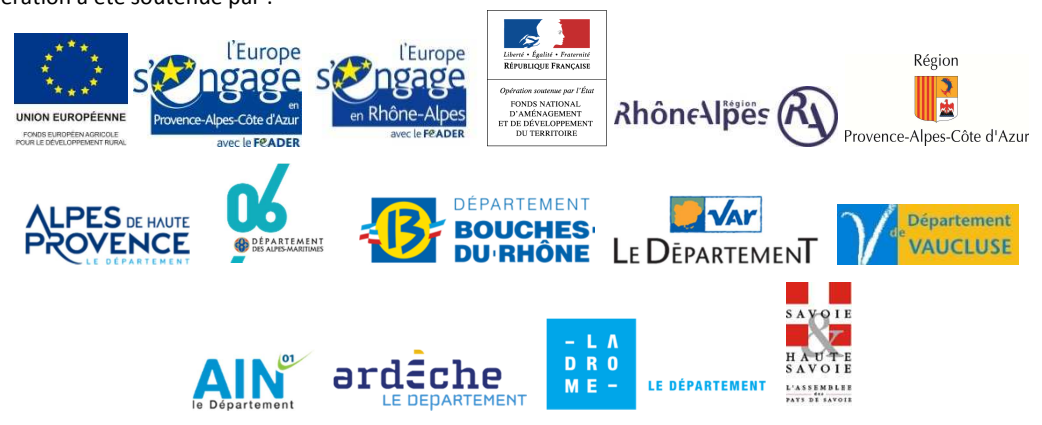

### **Sommaire**

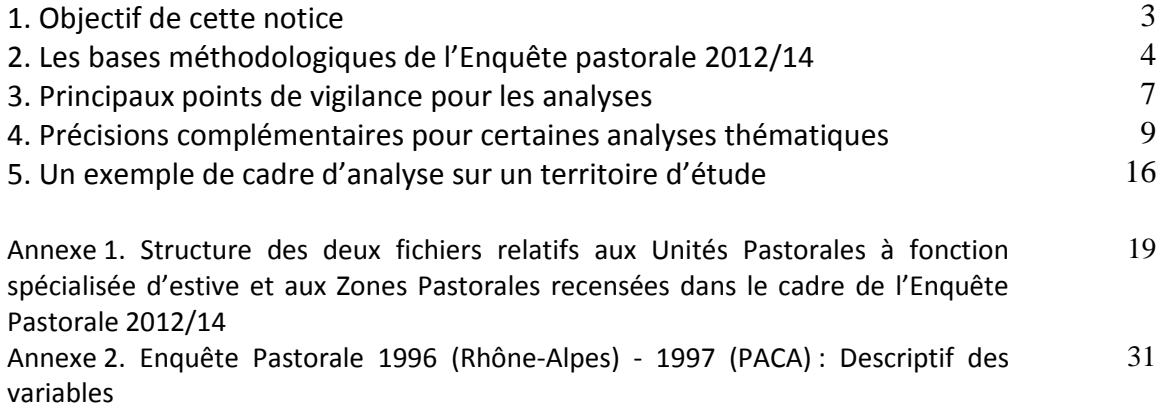

**Auteurs :** Laurent Dobremez, Frédéric Bray et Dominique Borg, Irstea centre de Grenoble, unité de recherche Développement des territoires montagnards

Avec la contribution de Lionel Cottet (Suaci Montagn'Alpes) et avec la collaboration des services pastoraux : Centre d'Études et de Réalisations Pastorales Alpes-Méditerranée (CERPAM), Association Départementale d'Économie Montagnarde de la Drôme (ADEM), Fédération des Alpages de l'Isère (FAI), Société d'économie Alpestre de la Savoie (SEA73), Société d'économie Alpestre de la Haute-Savoie (SEA74), Antenne Montagne de la Chambre d'agriculture de l'Ain, Bureau Pastoralisme de la Chambre d'agriculture de l'Ardèche

**Merci** à toutes les personnes ressources sollicitées pour leur contribution au recueil des informations de l'Enquête pastorale

# **1. Objectif de cette notice**

Une nouvelle enquête pastorale a été réalisée sur les territoires pastoraux du massif alpin et des régions Rhône-Alpes et Provence-Alpes-Côte d'Azur. Cette opération, conduite sur 3 années (de 2012 à 2014), a permis d'élaborer une base de données géoréférencées des surfaces pastorales et de leurs modes de valorisation par les gestionnaires pastoraux, de façon exhaustive et homogène à l'échelle de l'ensemble des territoires concernés.

Le Suaci Alpes du Nord en a assuré la maitrise d'ouvrage et la coordination, avec le soutien technique, politique et financier des différents partenaires. Les informations ont été collectées sur les différents territoires par consultation de personnes ressources sur les communes. Ces travaux de terrain ont été réalisés par les services techniques en charge des problématiques pastorales.

Un accompagnement scientifique et méthodologique a été assuré par IRSTEA qui a contribué à la méthodologie de cette enquête en prolongement des enquêtes pastorales précédentes, a conçu un serveur Web interactif<sup>1</sup> et héberge la base de données ainsi constituée. Cette base de données est un véritable outil technique permettant d'appréhender l'état des lieux des surfaces pastorales des différents territoires, leurs évolutions depuis la dernière enquête pastorale de 1996/1997, et ainsi l'identification des enjeux et problématiques qui les caractérisent.

**L'objectif de cette notice méthodologique** est de proposer des outils et un cadre d'analyse reproductibles pour des valorisations de l'Enquête Pastorale 2012/14 à des échelles plus fines que le massif des Alpes<sup>2</sup> (régions, départements, pays et territoires locaux).

Cette opération s'inscrit dans le projet multipartenaires *« Mieux connaître et agir en faveur des espaces pastoraux Alpins et de leurs enjeux. CIMA 2015 – 2020. Plan d'action 2015 »* présenté au titre de la CIMA 2015-2020<sup>3</sup>.

l

<sup>1</sup> *Paturoscope* : *http://enquete-pastorale.irstea.fr/*

<sup>&</sup>lt;sup>2</sup> Pour les analyses à l'échelle du massif alpin, consulter les documents suivants :

Dobremez L., Bray F., Borg D., 2016. Principaux résultats de l'Enquête Pastorale 2012-2014 dans le massif des Alpes. Irstea UR DTM, Centre d'études et de réalisations pastorales Alpes-Méditerranée (Cerpam), Association drômoise d'économie montagnarde (ADEM), Fédération des alpages de l'Isère (FAI), Société d'économie alpestre de Savoie, Société d'économie alpestre de Haute-Savoie, Suaci Montagn'Alpes, juillet 2016, 81 p. + annexes.

Dobremez L., Bray F., Borg D., 2016. Principaux résultats de l'Enquête Pastorale 2012-2014 dans le massif des Alpes. Synthèse. Irstea UR DTM, Centre d'études et de réalisations pastorales Alpes-Méditerranée (Cerpam), Association drômoise d'économie montagnarde (ADEM), Fédération des alpages de l'Isère (FAI), Société d'économie alpestre de Savoie, Société d'économie alpestre de Haute-Savoie, Suaci Montagn'Alpes, juillet 2016, 12 p.

<sup>3</sup> Objectif 2.3 de la CIMA : *Conforter l'économie agricole montagnarde, dont le pastoralisme, dans ses fonctions de production et de gestion de l'espace.*

# **2. Les bases méthodologiques de l'Enquête Pastorale 2012/14<sup>4</sup>**

# **2.1. Le champ de l'enquête pastorale 2012/14**

# **2.1.1. Des espaces valorisés par un pâturage extensif**

Afin de ne pas se limiter aux seuls espaces d'alpage ou d'estive mais bien de mettre en avant la diversité et l'ampleur des surfaces pastorales dans toute leur complexité, la définition retenue des surfaces recensées est la suivante : **« Surfaces présentant toujours une ressource pastorale spontanée herbacée, arbustive et/ou arborée, dont la valorisation est réalisée exclusivement par le pâturage de troupeaux ovins, bovins, caprins ou équins »**. Dans cette définition générale, on retrouve toute la diversité des surfaces pastorales :

- diversité des types de milieux pastoraux concernés : pelouses d'altitude, landes et garrigues, sousbois pâturés et autres surfaces sylvopastorales ;

- diversité des contextes géographiques : de la plaine à la haute montagne ;

- diversité des fonctions pastorales de ces espaces : Alpage / estive, fonction d'intersaison (parcours, zones intermédiaires, montagnettes…), fonction d'hivernage (parcours du sud de la France sur lesquels les troupeaux peuvent avoir un rôle de lutte contre les risques d'incendie) ;

- diversité des types d'usages pastoraux : utilisation individuelle ou organisation collective des éleveurs, foncier en propriété ou en location, déplacements saisonniers des troupeaux ou proximité des sièges d'exploitation…

Cette définition générale est précisée par quelques éléments relatifs à la conduite de ces surfaces :

- elles ne font l'objet d'aucune intervention mécanique de labour ;

- elles ne font pas l'objet de fauche pour de la récolte fourragère (des pratiques de fauche partielle ou occasionnelle de certaines unités peuvent toutefois être mises en œuvre) ;

- elles peuvent faire l'objet d'amendements organiques (voire minéraux dans certains cas) ;

- elles peuvent faire l'objet d'interventions ponctuelles de broyage à finalité d'amélioration du potentiel pastoral.

Les prairies permanentes conduites de façon plus intensive, au regard du nombre de passages des animaux au pâturage, des niveaux de chargement, de fertilisation et de mécanisation, sont exclues du recensement<sup>5</sup>.

## **2.1.2. Deux grands types d'espaces pastoraux dans l'Enquête Pastorale : les unités pastorales à fonction d'estive (UP) et les zones pastorales (ZP)**

En cohérence avec la précédente enquête pastorale de 1996/97, l'unité pastorale est définie comme une portion de territoire continue, indépendante de la nature des propriétés foncières et d'une surface supérieure à 10 ha.

## On distingue :

 $\overline{\phantom{0}}$ 

**a) Les unités pastorales à fonction spécialisée d'estive, communément appelées** *alpages* **ou** *estives.* Elles se définissent par leur fonction pastorale spécialisée d'accueil de troupeaux durant la période estivale (entre juin et octobre) et sont généralement situées en altitude : chaque unité pastorale à fonction spécialisée d'estive, correspond à **un seul gestionnaire** pastoral (individuel ou collectif).

 $4$  Pour plus de précisions, on pourra aussi se reporter au document suivant :

Suaci Alpes du nord, Irstea, Réseau Pastor'@lpes, CERPAM, 2012. *Une nouvelle enquête pastorale sur le Massif des Alpes et les territoires pastoraux des Régions Rhône-Alpes et Provence Alpes Côte d'Azur. Principes, bases méthodologiques et modalités de valorisation des données*. Août 2012, 47 p.

<sup>&</sup>lt;sup>5</sup> Cette précision vise à exclure des surfaces herbagères comme les pâtures de vaches laitières à proximité des étables avec parfois 3 voire 4 passages au printemps. Cette évaluation est laissée l'appréciation des enquêteurs selon les spécificités des contextes locaux.

#### **b) Les autres surfaces pastorales, regroupées sous l'appellation** *zones pastorales*

Ces autres surfaces pastorales se caractérisent notamment par leur fonction d'intersaison ou d'hivernage (mais elles peuvent également accueillir des animaux l'été). Leurs dénominations sont diverses selon les cultures départementales et selon qu'elles font référence à leur fonction ou aux types de milieux pastoraux qui les caractérisent : parcours d'intersaison (ou de « demi-saison »), zones intermédiaires, montagnettes… Ces surfaces se caractérisent, dans la majorité des cas, par un morcellement foncier important, des petites parcelles d'exploitation, donc une grande imbrication spatiale des usages pastoraux (souvent par des éleveurs individuels), ce qui rend extrêmement complexe leur recensement de façon précise et fiable sans entretien individuel avec les éleveurs utilisateurs. Ainsi, afin de s'assurer d'un inventaire exhaustif, tout en limitant les risques d'approximation dans la collecte des données, l'enquête pastorale s'attache à recenser ces surfaces sous la forme de Zones Pastorales, définies comme un ensemble d'unités de gestion pastorale contigües utilisées par un ou plusieurs éleveurs, à titre individuel ou collectif.

### **2.2. Le mode de recueil des informations**

Une enquête directe auprès de chaque gestionnaire d'espaces pastoraux s'avérant inenvisageable, il a été procédé, comme dans les enquêtes pastorales précédentes, à **des enquêtes auprès de personnes ressources lors de réunions communales**, sur la base d'une projection de fonds cartographiques IGN à l'échelle 1/25 000ème. La **carte 1** indique les communes enquêtées en Rhône-Alpes et Provence-Alpes-Côte d'Azur. Elles représentent la quasi-totalité des communes du massif des Alpes (à l'exception des franges occidentales des départements de Haute-Savoie, de Savoie et de l'Isère où les espaces pastoraux sont probablement peu étendus). On peut considérer que l'ensemble des communes où des unités pastorales ont été recensées en 1996/97 ont été à nouveau enquêtées en 2012/14. L'instauration de la notion de zones pastorales a conduit des services pastoraux (notamment en Rhône-Alpes) a étendre leur champ géographique d'investigation en prospectant de nouvelles communes, sans pour autant affirmer que l'ensemble du territoire départemental susceptible de détenir des zones pastorales ait été recensé.

#### **Avertissement :**

La méthodologie de l'enquête pastorale a été conçue pour la réalisation d'un travail à grande échelle dont l'objectif est de disposer d'éléments d'analyse et de synthèses territoriales, et non de collecter des données d'expertise à l'échelle de chaque unité de gestion pastorale recensée. Ainsi les informations collectées ne sont pas obligatoirement renseignées par les éleveurs ou groupements d'éleveurs utilisateurs de ces espaces pastoraux mais par des personnes ressources qui, même si elles connaissent bien le territoire, ne peuvent pas se porter garantes d'un niveau de précision suffisant pour en tirer des conclusions à l'échelle de chaque unité recensée. **Ces données n'ont donc pas de valeur règlementaire et ne peuvent pas être opposées aux données déclaratives des éleveurs**.

## **2.3. Les informations disponibles dans l'Enquête Pastorale**

On trouvera en **Annexe 1** la liste des variables disponibles dans la base de données Enquête Pastorale 2012/14 et en **Annexe 2** la liste des variables disponibles dans la base de données Enquête Pastorale 1996/97.

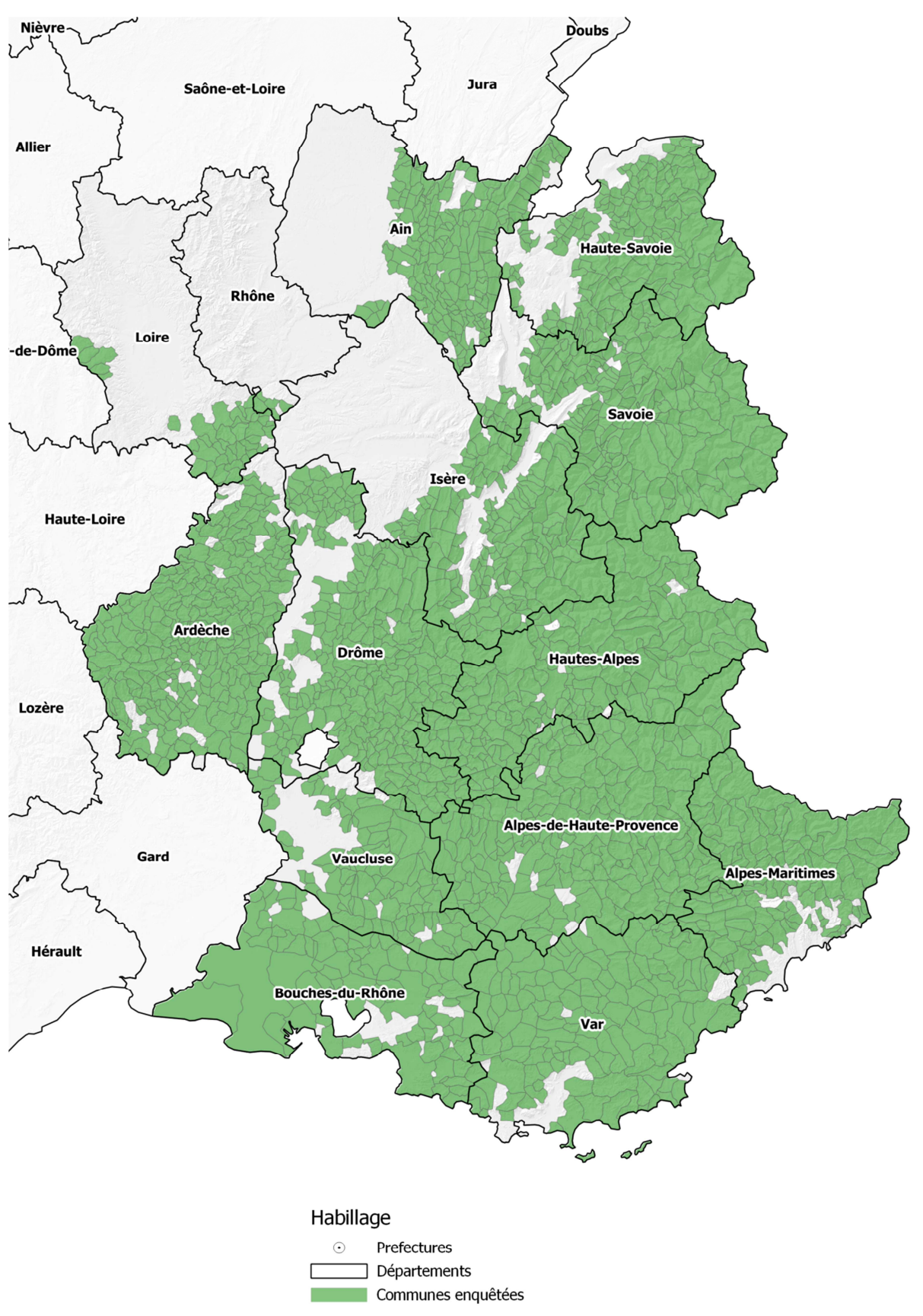

**Carte 1. Communes enquêtées lors de l'Enquête Pastorale 2012/14** (source : Irstea, Enquête Pastorale 2012/14)

# **3. Principaux points de vigilance pour les analyses**

# **3.1. Travailler sur des fichiers validés**

Les bases de données des Enquêtes Pastorales 2012/14 et 1996/97 ont fait l'objet d'apurements successifs par Irstea pour corriger certaines incohérences. Pour les partenaires de l'Enquête Pastorale et les personnes / organismes qui ont signé la convention de mise à disposition des données<sup>6</sup>, il convient donc de se rapprocher d'Irstea (contact : frederic.bray@irstea.fr) pour vérifier que le fichier de travail est bien à jour.

# **3.2. Le territoire d'étude : quelle maille géographique retenir ?**

Compte tenu du mode de recueil des informations (collecte auprès de personnes-ressources), il est déconseillé d'effectuer des analyses à une échelle géographique trop fine (pas d'analyse à une échelle infra-communale ni même à l'échelle communale). En effet, pour des territoires communaux ou de la taille de quelques communes, il est préférable de se rapprocher du service pastoral concerné qui peut disposer d'informations plus fiables obtenues directement auprès des gestionnaires des unités pastorales.

# **3.3. Des variables dont la fiabilité n'est pas assurée**

Malgré les formations préalables et le soin apporté à la vérification des données, il a subsisté des erreurs de saisie ou des interprétations différentes selon les départements pour certaines variables ou trop d'informations incomplètes pour certaines variables en raison d'une méconnaissance des situations par la commission communale. Il est conseillé notamment d'éviter d'analyser certaines variables (ou des thématiques mettant en jeu ces variables) comme le nombre d'exploitations utilisatrices (EXPLOIT) pour les unités pastorales à fonction d'estive et les zones pastorales et les variables PENSION (prise en pension d'animaux sur l'UP), CIRCUIT (UP en circuit avec une autre UP) et PARC (conduite intégrale en parcs clôturés)<sup>7</sup> pour les UP à fonction d'estive.

## **3.4. Éviter les doubles comptes**

Au cours de la saison d'estive, plusieurs unités pastorales peuvent être utilisées par un même troupeau (cas d'UP dites « en circuit »). Si on ajoute les effectifs animaux pâturant ces UP, on compte plusieurs fois le même effectif estivé. Si on souhaite estimer les effectifs animaux estivés, il faut donc **se référer uniquement aux effectifs animaux déclarés au 15 juillet** (variables EF\_xy\_15J) et pas aux variables du type EF\_xy\_PAT.

De même, les personnes travaillant en alpage peuvent se trouver sur plusieurs alpages en circuit durant la saison d'estive. Pour limiter le risque de doubles comptes concernant le nombre de personnes travaillant en alpage (variables TRAVAIL et SALARIE), il est conseillé de restreindre l'analyse aux seules unités pastorales ayant des effectifs animaux au 15 juillet $^8$ .

## **3.5. Analyse des évolutions par rapport à l'Enquête pastorale 1996/97**

## **3.5.1. Unités pastorales à fonction d'estive**

l

Dans l'enquête 1996/97, **les unités pastorales analogues à celles recensées en 2012/14 correspondent aux catégories U1** (UP de [haute] altitude) et U2 (UP d'altitude moyenne)<sup>9</sup>.

<sup>&</sup>lt;sup>6</sup> Cf Convention relative à la définition des règles de gouvernance de la base de données des surfaces pastorales du Massif Alpin et des territoires pastoraux des régions Rhône-Alpes et Provence-Alpes-Côte d'Azur entre les partenaires de sa réalisation de janvier 2014 (et son annexe 2 pour la convention de mise à disposition des données).

<sup>&</sup>lt;sup>7</sup> Sans doute des différences d'interprétation sur la notion de conduite intégrale en parcs : ainsi, pour des alpages à vaches laitières, il arrive que les animaux soient en liberté pour le pâturage sur le quartier le plus haut (animaux « à la rage »).

<sup>&</sup>lt;sup>8</sup> Des doubles comptes restent possibles si une même personne travaille sur plusieurs alpages ayant des animaux au 15 juillet, mais ces cas de figure sont sans doute relativement réduits.

 $^9$  À la différence de 1996/1997, l'enquête pastorale 2012/14 autorise les situations d'UP à fonction d'estive avec un retour journalier des animaux au siège d'exploitation. Ce cas de figure représente seulement 36 UP (dont 31 avec des animaux

On évitera de comparer les surfaces pastorales issues des délimitations des UP, car le mode de délimitation des contours des UP n'a pas été systématiquement harmonisé entre les deux Enquêtes pastorales de 1996/97 et 2012/14. Ainsi le contour d'une même UP a pu avoir été ajusté et calqué sur les limites communales lors d'une des deux Enquêtes mais avoir été affiné (détourage de glaciers et pierriers) dans l'autre Enquête.

N.B. On limitera l'analyse des évolutions aux unités pastorales utilisées en 2012/14, car le recensement des UP abandonnées depuis 1996/97 n'a pas été effectué de façon exhaustive dans toutes les communes.

### **3.5.2. Zones pastorales**

l

Les Zones pastorales ont été définies pour l'Enquête Pastorale 2012/14 et il n'y a pas de définition équivalente en 1996/97<sup>10</sup>. **On ne pourra donc pas faire d'analyse d'évolution pour ce type d'espaces pastoraux.**

présents au 15 juillet) sur les 3 257 UP à fonction d'estive utilisées recensées en 2012/14. Pour des analyses d'évolution sur un territoire d'étude restreint, il sera cependant utile de vérifier si un biais peut provenir de ces UP avec retour journalier des animaux.

<sup>&</sup>lt;sup>10</sup> Des similitudes peuvent exister entre certaines zones pastorales recensées en 2012/14 avec un gestionnaire unique (EXPLOIT = 1) et des UP recensées en 1996/97 (notamment UP d'intersaison ou UP d'hivernage), mais cela impliquerait un travail d'appariement à une échelle territoriale fine (une à quelques communes).

# **4. Précisions complémentaires pour certaines analyses thématiques**

# **4.1. Les unités pastorales à fonction d'estive**

### **4.1.1. Nombre et superficie des unités pastorales à fonction d'estive**

En principe, seules les UP d'une superficie supérieure à 10 ha ont été recensées. En fait, sur les 3 257 UP utilisées recensées en 2012/14, on dénombre 367 UP ayant moins de 10 ha (en particulier dans les deux départements savoyards et dans l'Ain). Dans l'Enquête pastorale 1996/97, aucune UP des catégories U1 et U2 n'a une superficie inférieure à 10 ha.

L'analyse de l'évolution du nombre d'UP peut être délicate : une UP recensée en 1996/97 a pu être scindée en deux UP en 2012/14 pour affiner un découpage en quartiers (exemple : UP mixte bovins + ovins en 1996/97 scindée en une UP spécialisée bovins et une autre spécialisée ovins).

N.B. cas des unités pastorales abandonnées ou inutilisées en 2012/14 : leur recensement n'a pas été effectué de façon exhaustive et on ne peut donc pas les analyser en termes d'évolution de surfaces pastorales. Selon la taille du territoire d'étude et de l'échantillon d'UP inutilisées qui en résulte, on pourrait envisager une analyse des motifs d'abandon, mais il faudrait alors restreindre l'analyse aux UP inutilisées après 1996 et établir une classification typologique des motifs d'abandon évoqués.

### **4.1.2. Étage altitudinal des UP**

39 UP (en particulier dans la Drôme et l'Ardèche) ont été classées en Piémont (< 1 000 m d'altitude) voire en Plaine et Collines, ce qui peut introduire un biais dans les analyses d'évolution.

### **4.1.3. Propriété**

Les informations disponibles en 2012/14 ne permettent pas de calculer, comme en 1996/97, les superficies par type de propriété, mais il est possible de raisonner en nombre d'UP et en surface moyenne des UP selon la nature de la propriété principale.

L'analyse des évolutions n'est guère possible (sauf à créer une variable spécifique dans l'EP 1996/97 analogue à la variable PROP\_TYPE1 de l'EP 2012/14 en fonction des proportions respectives des surfaces détenues par différents types de propriétaires, mais l'analyse ne porterait alors que sur l'évolution du nombre d'UP par type de propriété principale).

L'analyse de l'évolution du nombre d'UP gérées sous forme d'associations foncières pastorales (AFP) est possible, en mettant en regard les variables PROP\_REG (modalités AFPA et AFPL) de l'EP 2012/14 et GROUPMNT (modalité 1) de l'EP 1996/97.

#### **4.1.4. Mode de faire-valoir dominant**

Les informations disponibles en 2012/14 ne permettent pas de calculer les superficies par mode de faire-valoir dominant, mais il est possible de raisonner en nombre d'UP et en surface moyenne des UP selon le mode de faire-valoir dominant.

L'analyse des évolutions en nombre d'UP est possible pour certains modes faire-valoir (variable FAIRE\_VAL1 en 2012/14), en particulier : conventions pluriannuelles de pâturage (NATJUR=2 dans l'EP 1996/97), faire-valoir direct ou propriété (FAIREVAL=1 en 1996/97), location par bail (FAIRE\_VAL1= BR ou BE en 2012/14 et NATJUR=3 en 1996/97).

#### **4.1.5 Gestionnaire pastoral de l'UP**

Pour le dénombrement des types d'utilisateurs pastoraux, il faut avoir à l'esprit que certains groupements pastoraux (par exemple) peuvent gérer simultanément plusieurs unités pastorales. On n'obtiendra donc pas le nombre de groupements pastoraux sur un territoire prédéfini en sommant les unités pastorales utilisées par des groupements pastoraux sur ce territoire. Mais on peut raisonner en % des UP, des surfaces pastorales ou du cheptel estivé (effectif au 15 juillet) selon la nature du gestionnaire pastoral.

L'analyse des évolutions est possible pour les catégories suivantes : Groupement pastoral agréé (UTIL\_PASTO=GP en 2012/14 et NATUTIL=4 en 1996/97), autre forme de groupement (UTIL\_PASTO= GJ ou FAI en 2012/14 et NATUTIL= 3, 5 ou 6 en 1996/97), gestion individuelle (UTIL\_PASTO= IND ou SC en 2012/14 et NATUTIL= 1 ou 2 en 1996/97)

# **4.1.6 Origine du gestionnaire pastoral de l'UP**

En 2012/14, les seules modalités retenues pour l'origine du gestionnaire de l'UP sont : commune siège de l'UP (ORIGINE=COM) ou le n° du département (ou sigle du pays : CH, IT) dans les autres cas. Dans l'EP 1996/97 la modalité COMUTIL= 2 (origine : canton) était prévue, en revanche dans la modalité 4 (autre département), le département n'est pas identifié en 1996/97. On peut donc effectuer les rapprochements indiqués dans le tableau 1.

**Tableau 1. Modalités comparables de l'origine du gestionnaire pastoral dans les enquêtes pastorales 1996/97 et 2012/14** 

| Modalités des variables   | Enquête Pastorale 1996/97<br>Variable COMUTIL | Enquête Pastorale 2012/14<br>Variable ORIGINE |
|---------------------------|-----------------------------------------------|-----------------------------------------------|
| Commune siège de l'UP     |                                               | <b>COM</b>                                    |
| Même département que l'UP | $2 \text{ ou } 3$                             | $n^{\circ}$ dpt = DEP                         |
| Autre département         |                                               | $n^{\circ}$ dpt $\neq$ DEP                    |
| Italie                    |                                               |                                               |
| Suisse                    |                                               | CН                                            |

**4.1.7. Nombre d'exploitations ayant des animaux pâturant sur l'UP** (y compris exploitations donnant leurs animaux en pension)

À l'usage, il s'avère que cette variable EXPLOIT n'est pas fiable.

## **4.1.8. Prise en pension d'animaux sur l'UP**

La fiabilité de cette variable PENSION n'est pas assurée.

## **4.1.9. Orientation animale principale de l'UP**

 $\overline{\phantom{0}}$ 

La variable ESP\_DOM a été définie dans la base de données 2012/14 pour déterminer l'orientation animale principale de l'UP, mais le mode de détermination de cette variable (seuil de 80% des UGB totales estivées) a été laissé à l'appréciation des enquêteurs sans harmonisation du mode de calcul basé sur l'estimation des UGB.

Il est donc proposé une standardisation du mode de calcul selon les dispositions suivantes :

**\* Estimation des UGB** : nous nous basons sur la définition zootechnique et sur celle utilisée dans les recensements agricoles (UGB « aliments grossiers  $v^{11}$ ) (tableau 2).

Pour l'analyse des évolutions, on adoptera **les mêmes coefficients en 1996/97** pour les différentes catégories de cheptel recensées, mais il sera nécessaire de raisonner exclusivement par rapport aux **animaux présents au 15 juillet**, car les effectifs de cheptel pâturant sur l'UP ont été agrégés en 1996/97 (bovins + équins et ovins + caprins)<sup>12</sup>. Quelques ajustements sont nécessaires par rapport aux coefficients du tableau 2 : si le nombre cumulé de génisses + vaches laitières + vaches nourrices présentes au 15 juillet est différent (inférieur) du nombre total de bovins présents au 15 juillet sur l'UP, on applique le coefficient 1 pour VACLAI et le coefficient UGB de 0,75 pour l'effectif en nombre

<sup>&</sup>lt;sup>11</sup> L'Unité Gros Bétail permet de comparer différentes catégories de cheptel herbivore selon leur consommation d'aliments grossiers (herbe et autres fourrages). Par exemple, une vache laitière = 1 UGB et une brebis = 0,15 UGB.

<sup>&</sup>lt;sup>2</sup> Le code espèce attribué (cf. variables CODBEi et CODOCj) permet de distinguer les espèces présentes mais ne règle pas des UP mixtes où coexistent bovins et équins ou ovins et caprins.

de têtes des autres bovins (ou bovins non laitiers) = TOTBOV-VACLAI (et on ne tient pas compte des effectifs GENISS et VACNOU).

| Catégorie d'animaux           | Coefficient | <b>Observations</b>                                                                                 |  |  |  |
|-------------------------------|-------------|----------------------------------------------------------------------------------------------------|--|--|--|
|                               | <b>UGB</b>  |                                                                                                    |  |  |  |
|                               | adopté      |                                                                                                    |  |  |  |
| Ovin                          | 0,15        | Coefficient Recensement Agricole (RA) 2010. Dans l'EP, la distinction est impossible entre          |  |  |  |
|                               |             | brebis et agneaux : avec ce coefficient 0,15, on estime ainsi que les besoins des agneaux           |  |  |  |
|                               |             | montés en alpage (tardons) sont analogues à ceux des brebis.                                        |  |  |  |
| Caprin                        | 0,17        | Coefficient RA 2010                                                                                 |  |  |  |
| Vache laitière en production  | 1,00        | Coefficient RA 2010                                                                                 |  |  |  |
| Vache allaitante ou vache     | 0,85        | Coefficient RA 2010 pour vache allaitante                                                           |  |  |  |
| laitière tarie                |             |                                                                                                    |  |  |  |
| Génisse ou taurillon          | 0,70        | Cf. coefficients RA 2010 : 0,8 pour génisse $>$ 2 ans ; 0,6 pour génisse âgée entre 1 et 2 ans      |  |  |  |
| $> 6$ mois                    |             |                                                                                                    |  |  |  |
| Bovin (hors vache laitière en | 0,75        | Coefficient utilisé quand la distinction entre vaches (allaitante / tarie) et génisses / taurillons |  |  |  |
| production)                   |             | n'est pas connue.                                                                                   |  |  |  |
| Équin (ou asin)               | 0,80        | Coefficient RA 2010 : 0,85 pour chevaux et poneys (ni animaux de selle ni animaux de                |  |  |  |
|                               |             | course); 0,40 pour âne ou mulet                                                                     |  |  |  |
| Autre espèce animale (non     | 0,40        | Compromis entre différentes espèces possibles : lama (1 lama= 0,45 UGB), âne ou mulet               |  |  |  |
| précisée)                     |             | (non comptabilisé dans la catégorie précédente), bison (1 cas d'alpage en Haute-Savoie).            |  |  |  |
|                               |             | N.B. cette catégorie d'animaux n'existe pas dans l'EP 1996/97.                                      |  |  |  |

**Tableau 2. Barème utilisé pour l'évaluation des UGB dans les enquêtes pastorales 1996/97 et 2012/14** 

**\* Orientation (animale) de l'unité pastorale** : variable ORIENTATION créée pour rendre compte du degré de spécialisation des alpages (notion utilisée seulement pour l'EP 2012/14) (tableau 3).

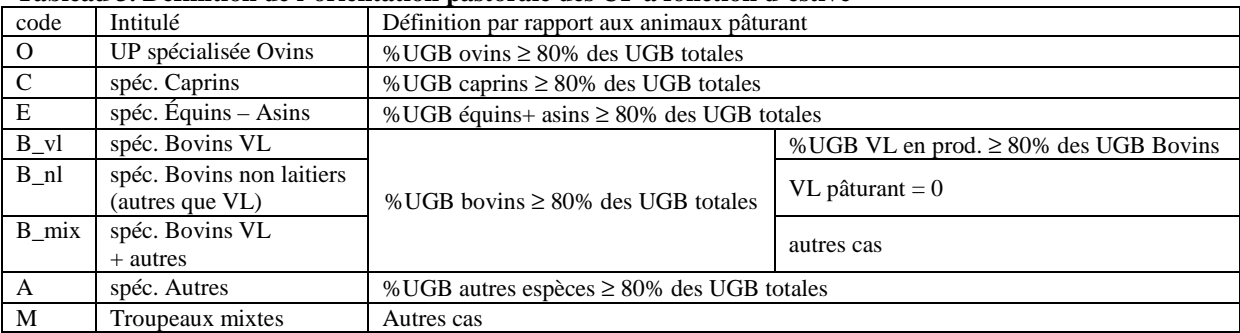

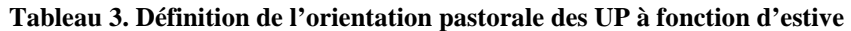

Pour la variable ORIENTATION, la référence aux effectifs pâturant (et pas aux seuls animaux présents au 15 juillet) permet de déterminer une orientation animale pour toutes les UP utilisées, y compris celles en circuit durant la saison d'estive (et pas seulement pour les UP avec présence d'animaux au 15 juillet). Ce mode de calcul n'est cependant pas accessible dans l'EP 1996/97 où seuls les animaux présents au 15 juillet sont définis précisément. On pourrait envisager, le cas échéant, d'appliquer cette démarche typologique en 2012/14 pour les effectifs animaux présents au 15 juillet en vue d'une comparaison des orientations des UP ayant des animaux au 15 juillet en 2012/14 et en 1996/97.

#### **4.1.10. Dates et durée d'utilisation**

En 2012/14, les dates d'utilisation indiquées correspondent à la date de montée des premiers animaux (DATE\_DEB) et à la date de descente des derniers animaux (DATE\_FIN)<sup>13</sup>. La durée réelle d'utilisation (DUREE) doit donc être inférieure (s'il y a des périodes de non utilisation) ou égale à la durée D calculée = DATE\_FIN - DATE\_DEB + 1 jour. Dans les faits, cette variable DUREE n'est pas toujours renseignée ou est parfois supérieure à D calculée (!). Il est donc conseillé de déterminer D calculée même si on obtient ainsi une certaine surestimation de la durée réelle d'utilisation.

 $\overline{a}$ <sup>13</sup> alors que la description est beaucoup plus fine en 1996/97 (jusqu'à 8 périodes recensées avec les effectifs correspondants).

En 1996/97, il est possible de déterminer une date de montée des premiers animaux (DATEDEB) et une date de fin d'utilisation DATEFIN = date de descente des derniers animaux) à partir des informations relatives aux périodes d'utilisation JOURDEBi, MOISDEBi et JOURFINi, MOISFINi (i variant de 1 à 8).

# **4.1.11. Modes de gardiennage**

En 2012/14, la variable CONDUITE rend compte des modes de gardiennage du troupeau estivé. Dans le cas de troupeaux mixtes (exemple vaches laitières + ovins ou génisses) fréquentant l'estive il est difficile de savoir si la modalité retenue pour cette variable s'applique bien aux deux troupeaux estivés.

Par rapport à l'EP 1996/97, la modalité gardiennage permanent (CONDUITE = GAR en 2012/14) correspond à ELVPERM + ENTPERM + SALPERM  $\geq 1$ .

# **4.1.12. Traite et transformation en alpage**

**\* Traite en alpage :** En 2012/14, la présence de vaches laitières en production en alpage implique une activité de traite en alpage (sauf si retour journalier du troupeau au siège de l'exploitation). La variable TRAITE précise le type d'animaux concernés (exemple : lait de vache si TRAITE=B ou si TRAITE=M (mixte) et EF\_VL\_PAT>0).

En 1996/97, prendre les variables PROBOV, PROOV et PROCAP.

En-dehors du cas des vaches laitières, il est difficile de cerner avec précision les effectifs qui sont traits car les catégories ovins et caprins ne distinguent pas le cheptel de brebis laitières ni celui de chèvres laitières des autres animaux (mères allaitantes, jeunes…).

## **\* Transformation sur l'alpage :**

En 2012/14, la nature du produit transformé n'est pas précisée (il s'agit sans doute quasi exclusivement de lait, transformé le plus souvent en fromages). En 1996/97, variables PROBOV, PROOV et PROCAP (modalités 2, 3 ou 4).

## **4.1.13. Vente de produits et accueil en alpage**

Il ne paraît guère possible d'analyser des évolutions par rapport à 1996/97 car les définitions des variables sont légèrement différentes : en 1996/97, VENTEPL ne concerne que la vente de produits laitiers sur place alors que la variable VENTE en 2012/14 ne restreint pas la nature des produits vendus, TOURIST en 1996/97 ne concerne qu'une activité touristique rémunérée du responsable de l'UP alors que la variable ACCUEIL en 2012/14 ne préjuge pas d'une rémunération...

## **4.1.14. Travail (salarié ou non) sur l'alpage**

l

Pour cette dimension travail, deux variables concernent le nombre de personnes travaillant sur l'alpage (TRAVAIL et SALARIE) et deux autres variables sont relatives au nombre de journées de travail (JOURS\_TRAV et JOURS\_SAL).

Nous avons déjà évoqué le risque de doubles comptes concernant les personnes. En revanche, ce risque est en principe évité pour le nombre de journées de travail qui peuvent donc être cumulées entre UP.

Pour étalonner le nombre de journées de travail (salariées ou non), on peut se référer à un équivalent temps plein (ETP) annuel, soit 1 ETP = 253 jours ouvrés en 2016 moins 25 jours de congés.

En particulier dans le cas des alpages laitiers familiaux, il semble que la main-d'œuvre familiale bénévole (aide des parents,…) a été souvent délicate à évaluer et on peut considérer qu'il y a une certaine sous-estimation du travail en alpage.

Pour cette dimension travail, il n'y a pas vraiment d'analyse d'évolution possible par rapport à 1996/97. On pourrait seulement déterminer s'il existait en 1996/97 des salariés exerçant une tâche de gardiennage (SALPERM + SALMIT + SALLIB $\geq 1$ )<sup>14</sup>.

 $^{14}$  Des salariés pourraient être embauchés pour d'autres tâches, notamment la transformation fromagère.

#### **4.1.15. Effectifs animaux sur l'UP**

En 2012/14, une distinction est faite entre effectifs pâturant sur l'UP (EF xy PAT) et effectifs présents au 15 juillet sur l'UP (EF\_xy\_15J).

Comme cela a déjà été souligné, l'analyse des évolutions ne doit porter que sur les effectifs présents au 15 juillet (variables VACLAI, VACNOU, GENISS, TOTBOV, OVINS, CAPRINS, EQUINS en nombre de têtes en 1996/97, pouvant éventuellement être transformées en UGB).

### **4.1.16. Origine des animaux sur l'UP**

C'est un thème important car il doit permettre de cerner les questions relatives à la transhumance.

En 2012/14, l'origine des animaux (COM = commune siège de l'UP, DEP = département siège de l'UP, EXT = autre département ou autre pays) n'est précisée que pour les animaux pâturant (et pas pour les animaux présents au 15 juillet). On peut cependant faire l'hypothèse qu'en règle générale l'origine des animaux ne diffère pas entre animaux pâturant et animaux présents au 15 juillet. On applique donc les mêmes coefficients de pondération en fonction des origines aux effectifs pâturant et aux effectifs présents au 15 juillet.

Pour une catégorie d'animaux xx donnée, les effectifs originaires d'un autre département ou d'un autre pays sont précisés (variable xx\_EXT) et l'EP 2012/14 indique les deux principaux départements concernés (DEP1\_xx et DEP2\_xx) mais sans préciser les effectifs correspondant à ces départements. Par simplification, quand il n'y a qu'un département mentionné (DEP2\_xx = N) les effectifs de la variable xx EXT sont affectés au département DEP1. Quand il y a deux départements extérieurs principaux mentionnés, la répartition des effectifs s'est faite sur les bases suivantes, issues des ratios constatés lors de l'enquête 1996/97 sur le massif des Alpes, soit :

- pour les ovins : 65% pour le 1<sup>er</sup> département et 35% pour le second ;

- bovins non laitiers (hors vaches laitières) : mêmes coefficients<sup>15</sup>.

Pour les analyses des évolutions portant sur la transhumance, une difficulté provient de l'agrégation en 1996/97 des effectifs de cheptels pâturant, ovins + caprins d'une part, bovins + équins d'autre part, dans le cas où ces espèces coexistent sur la même unité pastorale. La ventilation de l'effectif total entre l'une et l'autre espèce (exemple : ovins / caprins) est faite selon le prorata des effectifs présents au 15 juillet.

Exemple (se reporter à la liste des variables en Annexe 2) : Cas d'une UP en 1996/97 où la situation est la suivante pour la 1<sup>ère</sup> commune d'origine :

| UP         | ere -<br>commune d'origine |         |        |        |        | Effectifs au 15 juillet |                                           |        |              |                |               |
|------------|----------------------------|---------|--------|--------|--------|-------------------------|-------------------------------------------|--------|--------------|----------------|---------------|
| <b>NUM</b> | UTIDEP1                    | UTICOM1 | CODBE1 | EFFBE1 | CODOC1 | EFFOC1                  | <b>Bovins</b><br>non<br>laitiers<br>(BNL) | VACLAI | <b>OVINS</b> | <b>CAPRINS</b> | <b>EQUINS</b> |
| 73138002   | 73                         | 138     |        | 54     |        | 46                      | 78                                        | 45     |              | 46             |               |

**Détermination des effectifs bovins et équins :** 

Si CODBE1= 1, alors VL1 (1<sup>ère</sup> commune d'origine) = EFFBE1\*VACLAI/(VACLAI + BNL), BNL1= EFFBE1\*BNL/(VACLAI + BNL) et EQ1=0

Si CODBE1= 8, alors VL1=0, BNL1= 0 et EQ1=EFFBE1

Si CODBE1=9, alors VL1=EFFBE1\*VACLAI/(VACLAI+BNL+EQUINS) et BNL1= EFFBE1\*BNL/(VACLAI+BNL+EQUINS) et EQ1= EFFBE1\*EQUINS/(VACLAI+BNL+EQUINS)

#### **Détermination de l'origine des bovins et équins :**

 $\overline{a}$ 

Si la 1<sup>ère</sup> commune d'origine est la même que la commune siège de l'UP (c'est le cas dans cet exemple), alors VLCOM1 = VL1, BNLCOM1 = BNL1, EQCOM1 = EQ1 [et ijDEP1=ijEXT1=0]

Si la 1<sup>ère</sup> commune d'origine est différente de la commune siège de l'UP mais se trouve dans le même département que l'UP, alors VLDEP1 = VL1, BNLDEP1 = BNL1, EQDEP1 = EQ1 [et ijCOM1=ijEXT1=0]

Si la 1<sup>ère</sup> commune d'origine est différente de la commune siège de l'UP mais se trouve dans un autre département (ou dans un autre pays) que le département de l'UP, alors VLEXT1 = VL1, BNLEXT1 = BNL1, EQEXT1 = EQ1 [et ijCOM1=ijDEP1=0]

<sup>&</sup>lt;sup>15</sup> Pas de pondération pour les vaches laitières, car il n'y a pas de second département déclaré dans l'EP 2012/14 pour ce type d'animaux.

#### **Détermination des effectifs ovins et caprins :**

Si CODOC1= 2, alors OV1 ( $1^{ere}$  commune d'origine) = EFFOC1 et CA1=0 Si CODOC1= 4, alors OV1=0 et CA1=EFFOC1 Si CODOC1=6, alors OV1=EFFOC1\*OVINS/(OVINS+CAPRINS) et CA1= EFFOC1\*CAPRINS/(OVINS+CAPRINS)

#### **Détermination de l'origine des ovins et caprins :**

Si la 1<sup>ère</sup> commune d'origine est la même que la commune siège de l'UP (c'est le cas dans cet exemple), alors OVCOM1 = OV1, CACOM1 = CA1 [et OVDEP1=CADEP1=OVEXT1=CAEXT1=0]

Si la 1<sup>ère</sup> commune d'origine est différente de la commune siège de l'UP mais se trouve dans le même département que l'UP, alors OVDEP1 = OV1, CADEP1 = CA1 [et OVCOM1=CACOM1=OVEXT1=CAEXT1=0]

Si la 1<sup>ère</sup> commune d'origine est différente de la commune siège de l'UP mais se trouve dans un autre département (ou dans un autre pays) que le département de l'UP, alors OVEXT1 = OV1, CAEXT1 = CA1 [et OVCOM1=CACOM1=OVDEP1=CADEP1=0]

#### **Résultat pour la 1ère commune :**

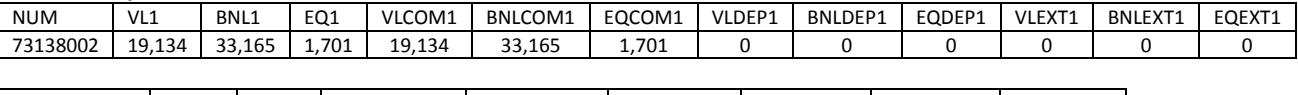

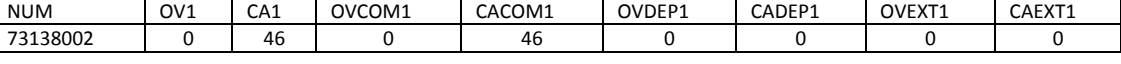

On somme ensuite pour l'ensemble des communes recensées (5 au maximum)

 $\&$  on obtient les effectifs consolidés par type d'animaux pâturant et par origine (COM, DEP, EXT)

 on applique les ratios correspondants (%COM, %DEP, %EXT) aux effectifs d'animaux des mêmes catégories présents au 15 juillet.

#### **4.2. Les zones pastorales**

 $\overline{a}$ 

Les analyses en termes de nombre de ZP, de superficie (éventuellement corrigée par calcul sur SIG) – en particulier par rapport à la superficie totale du territoire étudié -, de saison(s) d'utilisation, d'étage altitudinal, de milieu dominant, de type d'animaux (et les croisements entre ces thématiques) peuvent présenter un intérêt particulier. On restera prudents sur les effectifs estimés en termes de charge animale maximale (surtout s'il y a plusieurs exploitations utilisatrices de la ZP) et on gardera à l'esprit que les effectifs présents au 15 juillet peuvent être peu significatifs si la ZP est surtout utilisée à d'autres saisons.

À l'instar de la catégorie UP à fonction d'estive, il peut être tenté de définir les zones pastorales selon leur fonction sous certaines conditions (encadré 1).

#### **Encadré 1. Typologie des ZP selon leurs fonctions pastorales**

Selon les saisons d'utilisation - variables PRINTEMPS (P), ÉTÉ (E), AUTOMNE (A), HIVER (H) - et selon le nombre d'exploitations utilisant la ZP (variable EXPLOIT), on peut classer les ZP en différentes fonctions ou logiques d'utilisation :

\* quand il n'y a qu'une seule exploitation utilisatrice (EXPLOIT=1) : fonction d'estive spécialisée (si l'été est la seule saison d'utilisation)<sup>16</sup>, estive étendue (E+A ou P+E), demi-saison (P+A ou P ou A), hivernage (H seul ou H+P ou A+H), une logique « sédentaire » (P+E+A+H ou P+E+A en montagne, l'hiver étant passé dans les bâtiments d'élevage), une logique « herbassier transhumant<sup>17</sup> » (utilisation toute l'année sauf l'été : P+A+H) ; \* quand il y a plusieurs exploitations utilisatrices : fonction d'estive spécialisée (l'été est la seule saison d'utilisation), demi-saison (P+A ou P ou A), hivernage (H = seule saison d'utilisation) ; les autres situations sont plus délicates à interpréter car elles pourraient résulter de la juxtaposition de fonctions différentes selon les

exploitations qui utilisent la même ZP à des saisons différentes (situations à classer en « indéterminé »)…

<sup>&</sup>lt;sup>16</sup> Quand il n'y a qu'une seule exploitation, ce type de ZP pourrait être classé en UP à fonction d'estive - on en dénombre 110 sur l'ensemble du massif alpin, principalement dans les Alpes de Haute Provence (50) et les Hautes-Alpes (44), mais aussi dans le Vaucluse (7) - ; au-delà d'une exploitation utilisatrice, cela dépend s'il y a un gestionnaire unique (information non disponible).

 $17$  L'appellation « transhumant » est à nuancer car le troupeau peut aussi monter en été sur une estive locale.

Les remarques faites à propos des UP à fonction d'estive et relatives à la nature de la propriété principale et au mode de faire-valoir dominant sont valables pour les ZP.

On peut définir les types d'animaux majoritairement présents sur la ZP à partir des combinaisons de variables TYPE1, TYPE2 et TYPE3, mais il faut garder à l'esprit que la fiabilité des informations est difficile à garantir quand il y a un nombre important d'exploitations utilisatrices de la ZP (d'autant que la fiabilité de la variable EXPLOIT dès qu'il y a plusieurs exploitations n'est pas assurée).

On évitera en principe d'amalgamer les données concernant les UP à fonction d'estive et les données relatives aux ZP (avec deux exceptions cependant : cumul possible des surfaces en UP à fonction d'estive et des surfaces en ZP pour estimer l'importance des espaces pastoraux dans la superficie totale du territoire étudié et cumul possible des effectifs présents au 15 juillet dans les UP à fonction d'estive et dans les ZP pour évaluer les effectifs animaux estivés sur des espaces pastoraux dans le territoire étudié).

# **5. Un exemple de cadre d'analyse sur un territoire d'étude**

Le rapport d'analyse des principaux résultats de l'Enquête Pastorale 2012/14 à l'échelle du massif alpin fournit un exemple de cadre d'analyse $^{18}$ .

# **5.1. L'importance du domaine pastoral sur le territoire d'étude**

Il s'agit dans ce chapitre de présenter une synthèse très succincte des principaux chiffres-clés dans les domaines suivants : espace géographique couvert par les surfaces pastorales, importance économique et sociale (production, emplois), multifonctionnalité des espaces pastoraux.

On pourra ainsi mobiliser les informations suivantes :

\* superficie du territoire couverte par des UP à fonction d'estive et des ZP (exemple de ratio : surface pastorale (UP + ZP)/surface du territoire)

\* des espaces de production : effectifs animaux estivés au 15 juillet qu'on cherchera à rapprocher de sources statistiques comme le recensement agricole  $2010^{19}$ ).

\* importance des emplois directement générés par l'activité pastorale (concerne uniquement les UP à fonction d'estive).

\* des espaces multifonctionnels supports d'enjeux environnementaux : croiser les données saisies sur SIG (contours des Up et des ZP) avec différentes sources : Zones Natura 2000 et Réserves Naturelles, périmètres de protection des captages d'eau, zones de défense des forêts contre les incendies, contrats MAE souscrits (information disponibles dans les bases de données UP et ZP),…

\* des espaces supports de multiusage : croisements avec des sources IGN relatives aux sentiers et chemins carrossables, à la source Irstea sur les domaines skiables,…

# **5.2. Les unités pastorales à fonction d'estive**

Approche en termes de nombre d'UP<sup>20</sup>, de superficie, de caractéristiques physiques (par exemple selon l'étagement altitudinal), de propriété principale, importance des AFP, des conventions pluriannuelles de pâturage et des modes de location a priori précaires (et analyse des évolutions par rapport à l'EP 1996/97).

Le poids des groupements pastoraux (en % des UP, de la surface ou du cheptel estivé) et leur origine. Le cheptel estivé : catégories d'animaux et effectifs, évolutions

Orientation animale des UP

La transhumance : % des animaux estivés (exprimés en UGB) selon l'origine (commune siège de l'UP, même département, autre département ou pays), analyse de l'origine géographique des animaux estivés.

Dates et durée d'utilisation des UP à fonction d'estive

Activités sur l'alpage : traite et transformation, vente de produits et accueil

Conduite de l'alpage : gardiennage, conduite en parcs, fauche,

Travail en alpage : raisonner par exemple en équivalents temps plein (ETP) pour le nombre de journées de travail et en nombre de personnes travaillant dans les alpages (base : alpages avec animaux présents au 15 juillet), croisements avec la nature des animaux et la taille du troupeau estivé.

l  $18$  Cf.

Dobremez L., Bray F., Borg D., 2016. Principaux résultats de l'Enquête Pastorale 2012-2014 dans le massif des Alpes. Irstea UR DTM, Centre d'études et de réalisations pastorales Alpes-Méditerranée (Cerpam), Association drômoise d'économie montagnarde (ADEM), Fédération des alpages de l'Isère (FAI), Société d'économie alpestre de Savoie, Société d'économie alpestre de Haute-Savoie, Suaci Montagn'Alpes, juillet 2016, 81 p. + annexes.

 $19$  Le recensement agricole 2010 a, pour la  $1^{\text{ere}}$  fois, essayé d'approcher le cheptel géré par des structures collectives, mais la fiabilité des informations collectées s'avère délicate et un travail approfondi mériterait d'être mené pour croiser les informations issues du RA 2010 et celles provenant de l'Enquête Pastorale.

<sup>&</sup>lt;sup>20</sup> Optionnel : analyse des motifs d'abandon (si taille de l'échantillon suffisante)

Des approfondissements peuvent être envisagés en fonction de la nature des animaux estivés (alpages / estives à ovins, à vaches laitières,…). On trouvera également dans le rapport cité ci-dessus des propositions de typologies multicritères qui permettent de caractériser davantage la diversité des situations rencontrées dans le territoire étudié. Ces typologies sont basées sur les critères suivants :

- catégories d'animaux estivés (ovins, vaches laitières en production, autres bovins) ;

- la nature du gestionnaire de l'alpage : collectif (COL) ou individuel<sup>21</sup> (IND)

- l'origine des troupeaux pâturant en estive pour la catégorie d'animaux considérée :

\* origine communale (COM) : si les animaux originaires de la commune ≥ 66,7% des animaux estivés (dans la catégorie considérée) ;

\* origine du département (DEP) : si les animaux originaires du même département (hors commune siège de l'alpage) ≥ 66,7% des animaux estivés ;

\* transhumant extérieur (EXT) : si les animaux extérieurs ≥ 66,7% des animaux estivés ;

\* origine mixte (MIX) : autres cas.

- les effectifs estivés<sup>22</sup>.

l

#### **5.3. Les zones pastorales**

Approche en termes de nombre de ZP, de superficie, de caractéristiques physiques (par exemple selon l'étagement altitudinal), de diversité des milieux pâturés, de propriété principale, de types d'animaux principaux, de saisons d'utilisation et de fonctions pour les exploitations utilisatrices (et croisement avec les types d'animaux et les milieux dominants).

L'analyse du caractère multifonctionnel et du multiusage des espaces pastoraux peut être déclinée spécifiquement pour les UP à fonction d'estive d'une part et pour les ZP d'autre part.

 $21$  Y compris les cas où plusieurs éleveurs utilisent l'alpage mais sans coordination.

<sup>22</sup> Ainsi, à titre d'exemple pour un alpage avec ovins, le type codé IND.DEP.>=300 correspond à un *Alpage conduit par un gestionnaire individuel avec troupeaux principalement issus du département et plus de 300 ovins estivés*

# **ANNEXE 1 :**

# **Structure des deux fichiers relatifs aux Unités Pastorales à fonction spécialisée d'estive et aux Zones Pastorales recensées dans le cadre de l'Enquête Pastorale 2012/14**

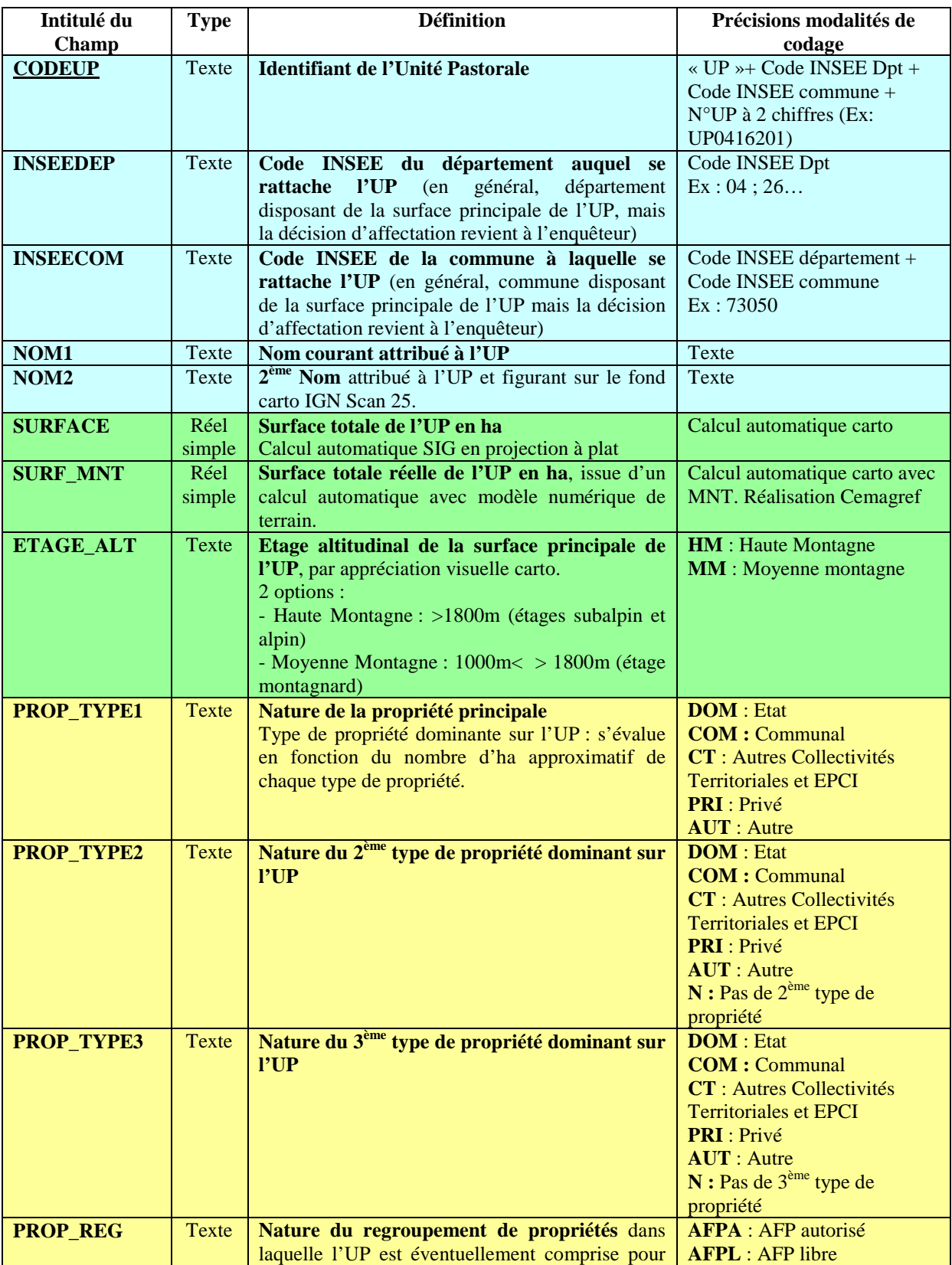

# **1. « UP à fonction spécialisée d'estive »**

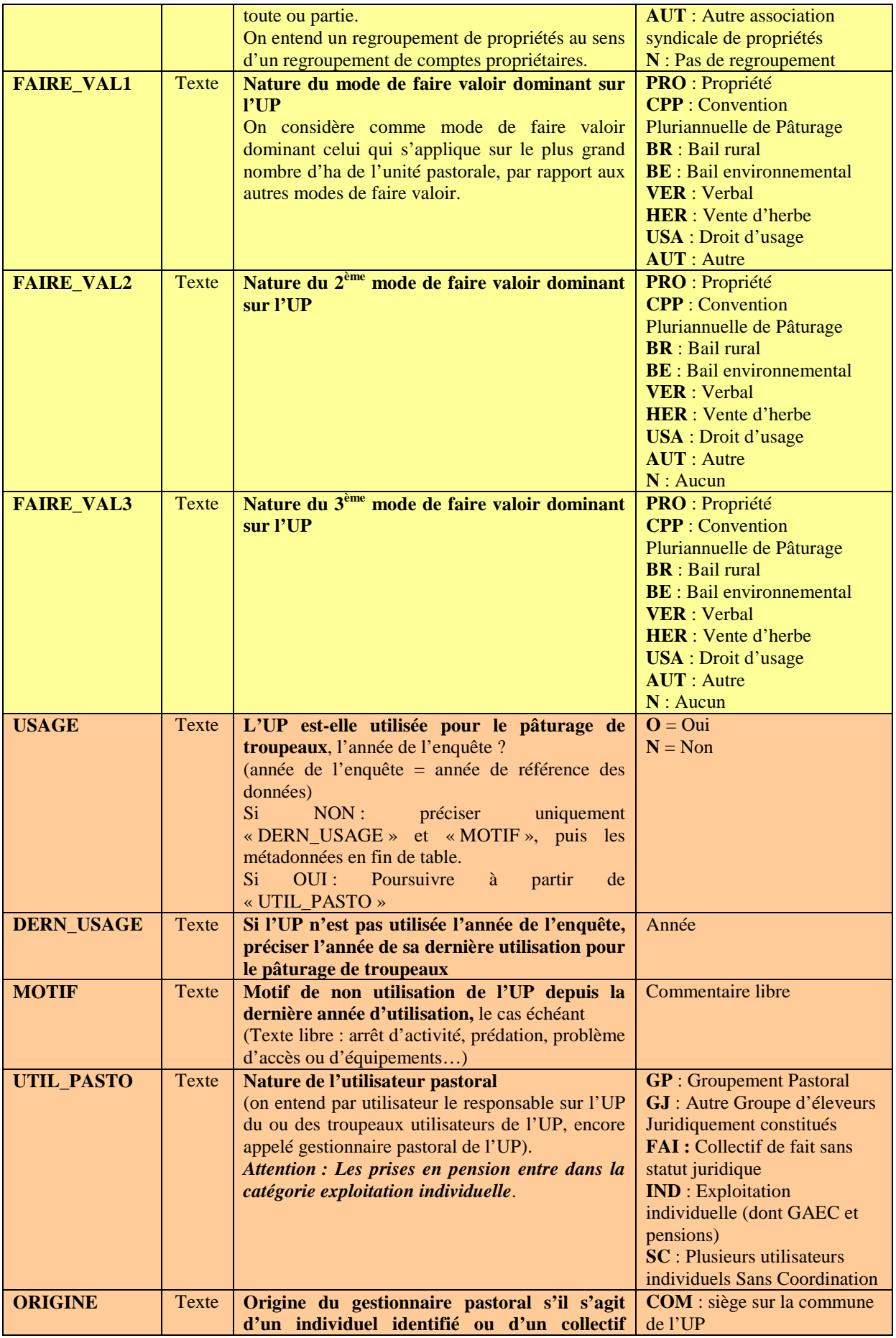

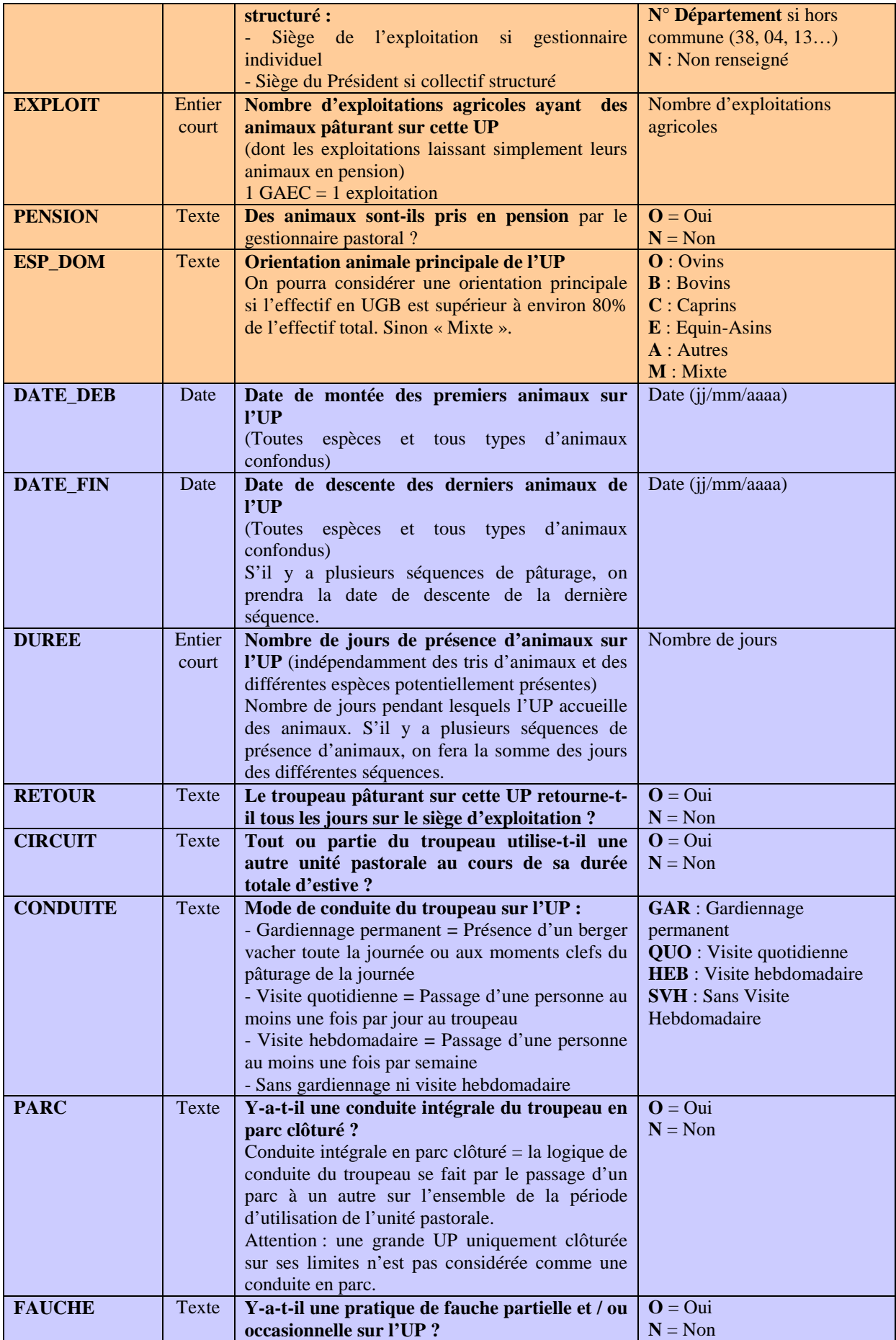

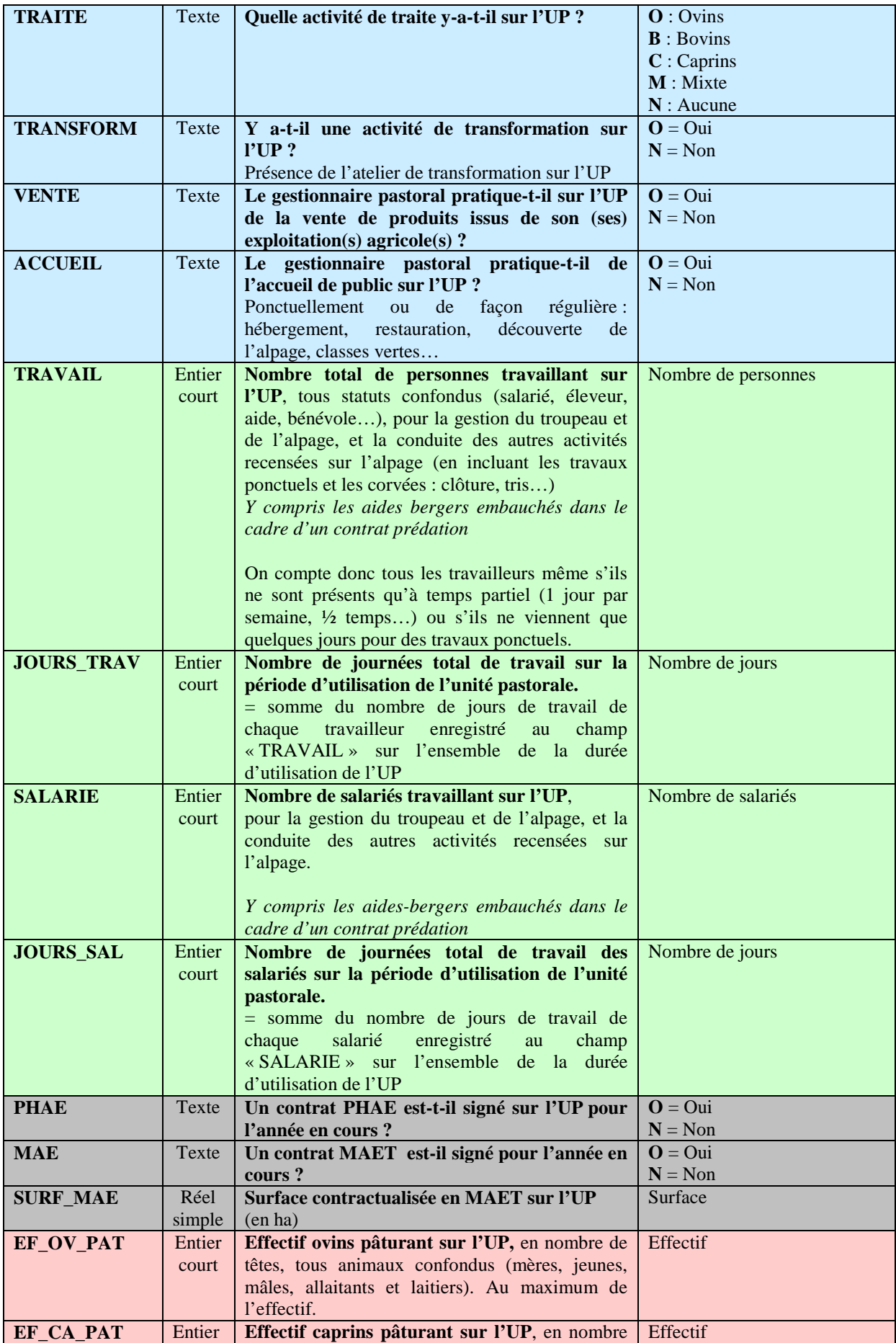

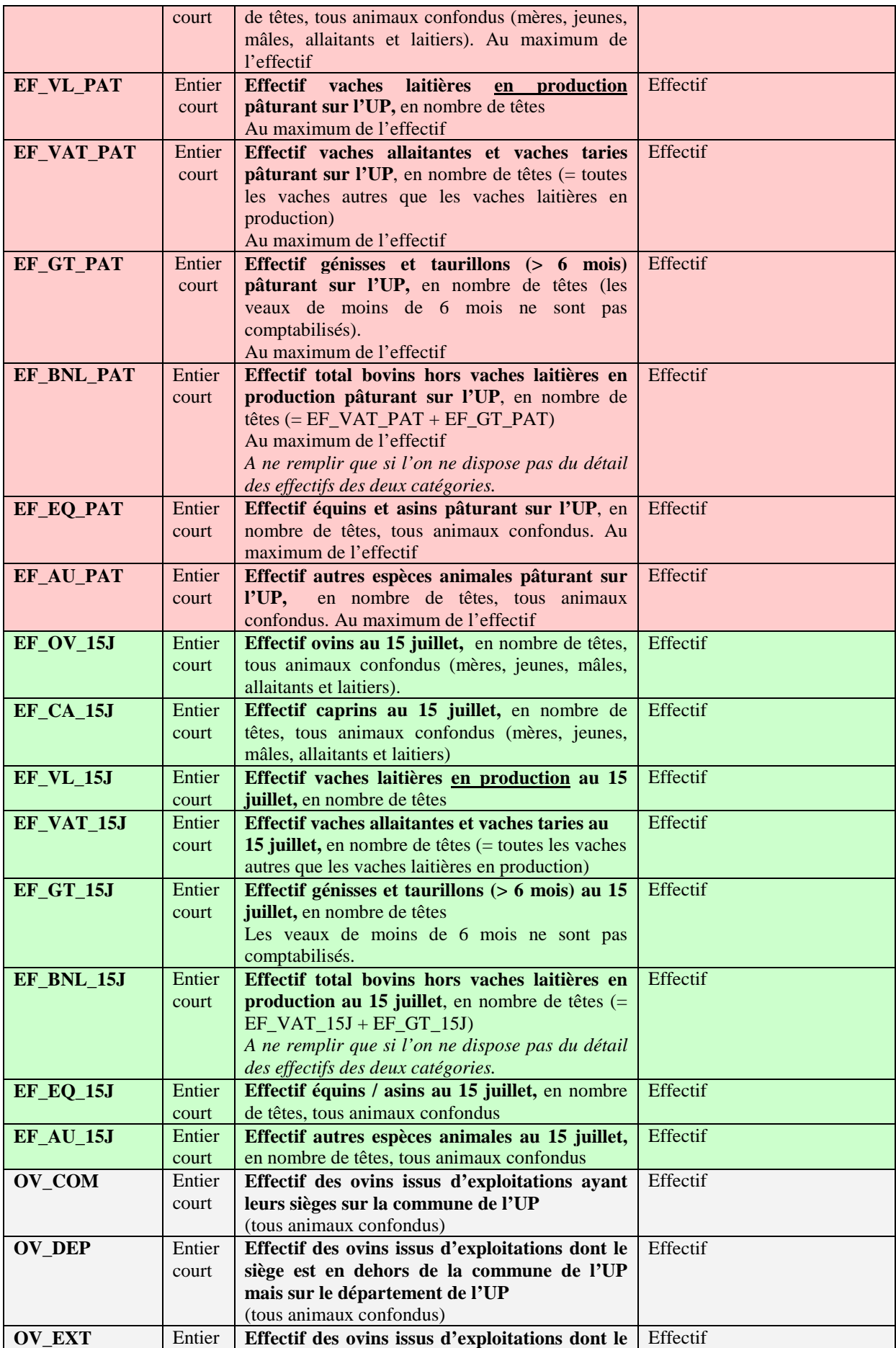

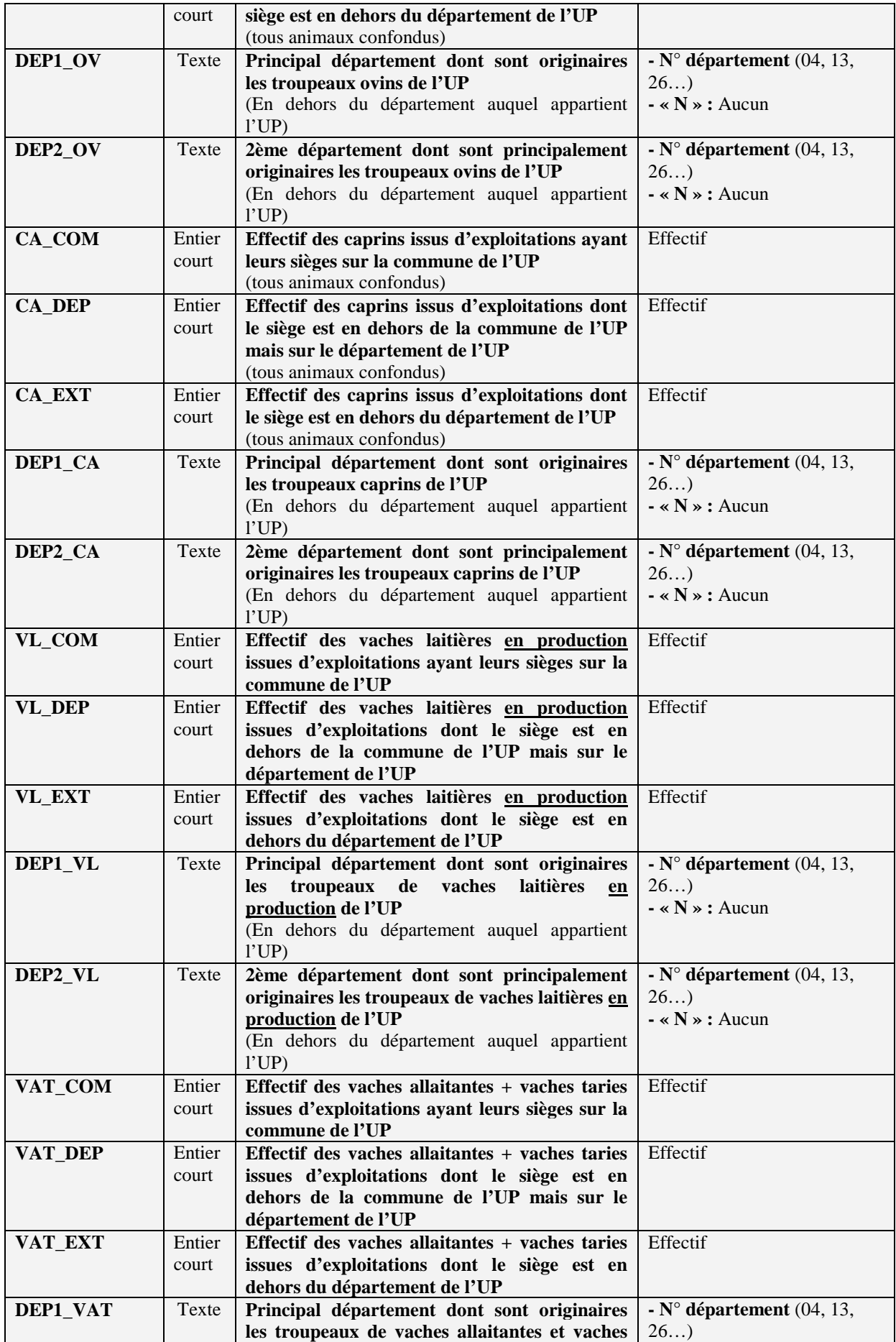

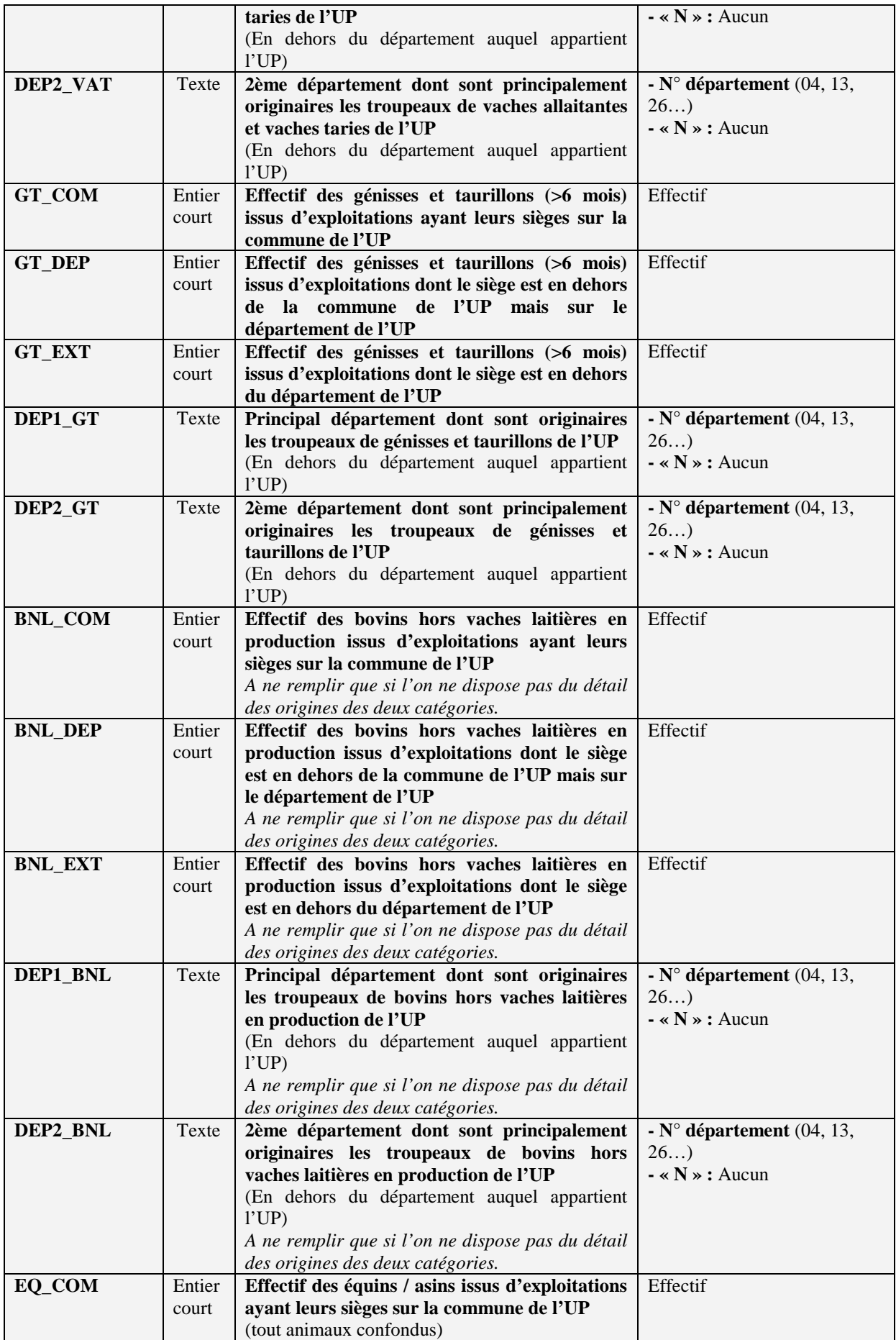

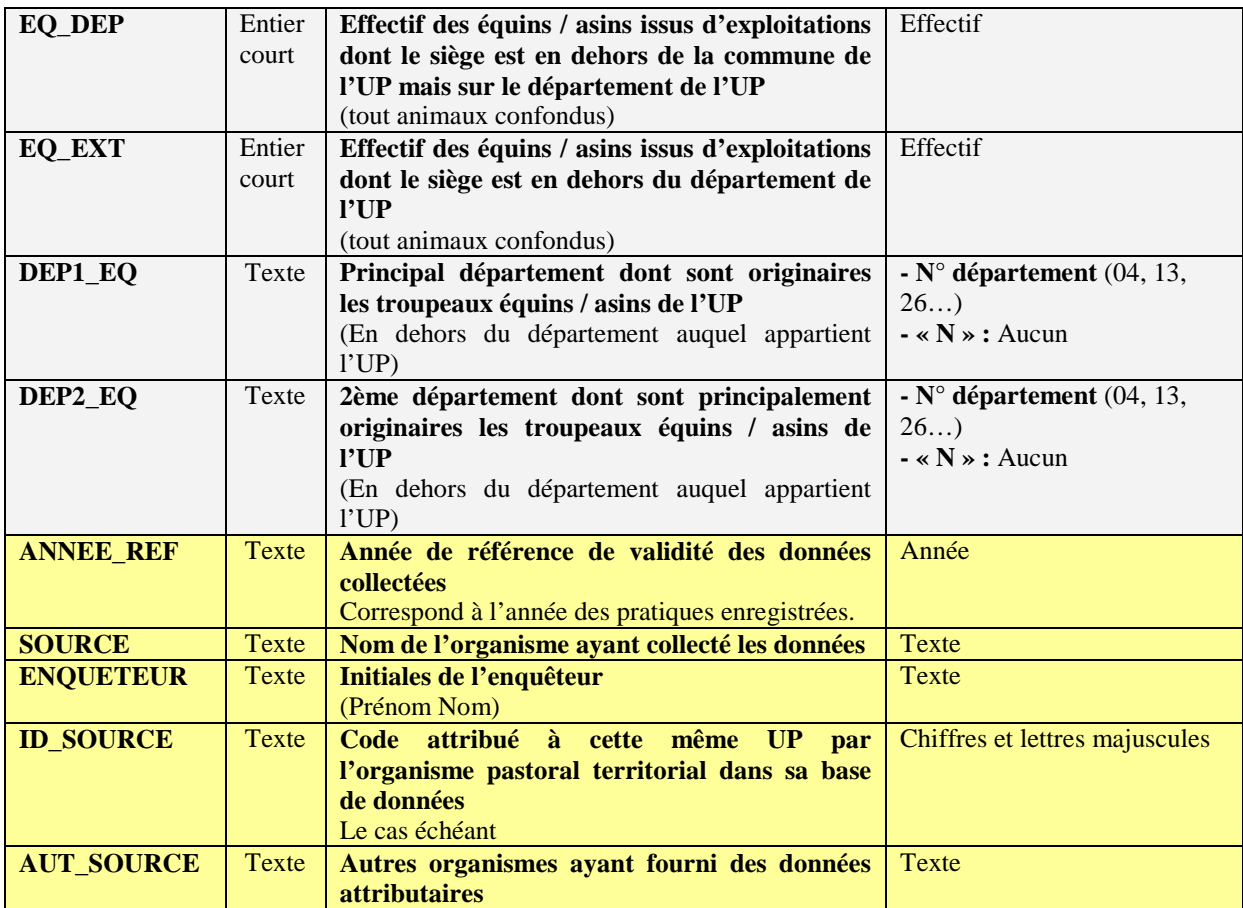

## **2. « Zones Pastorales »**

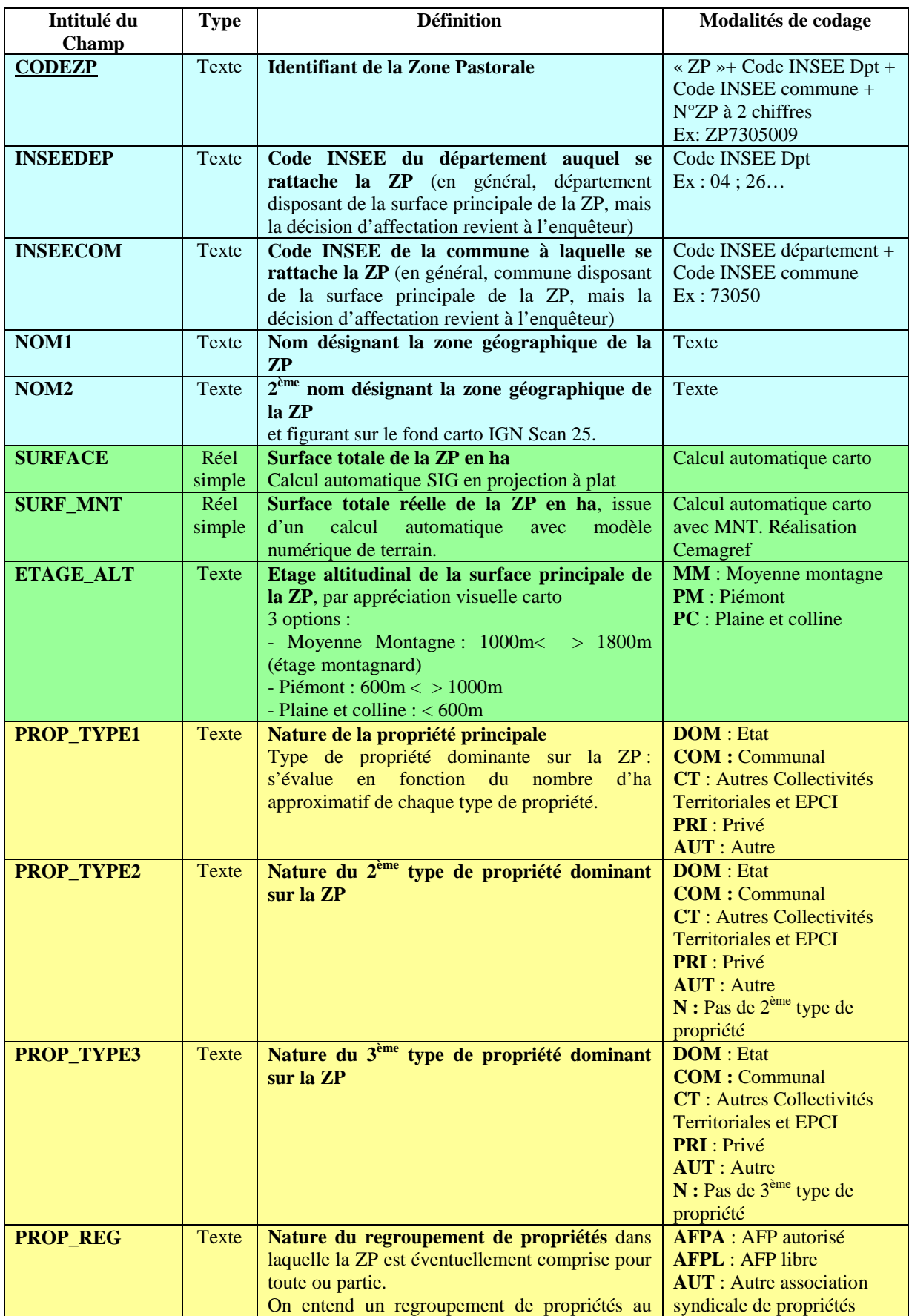

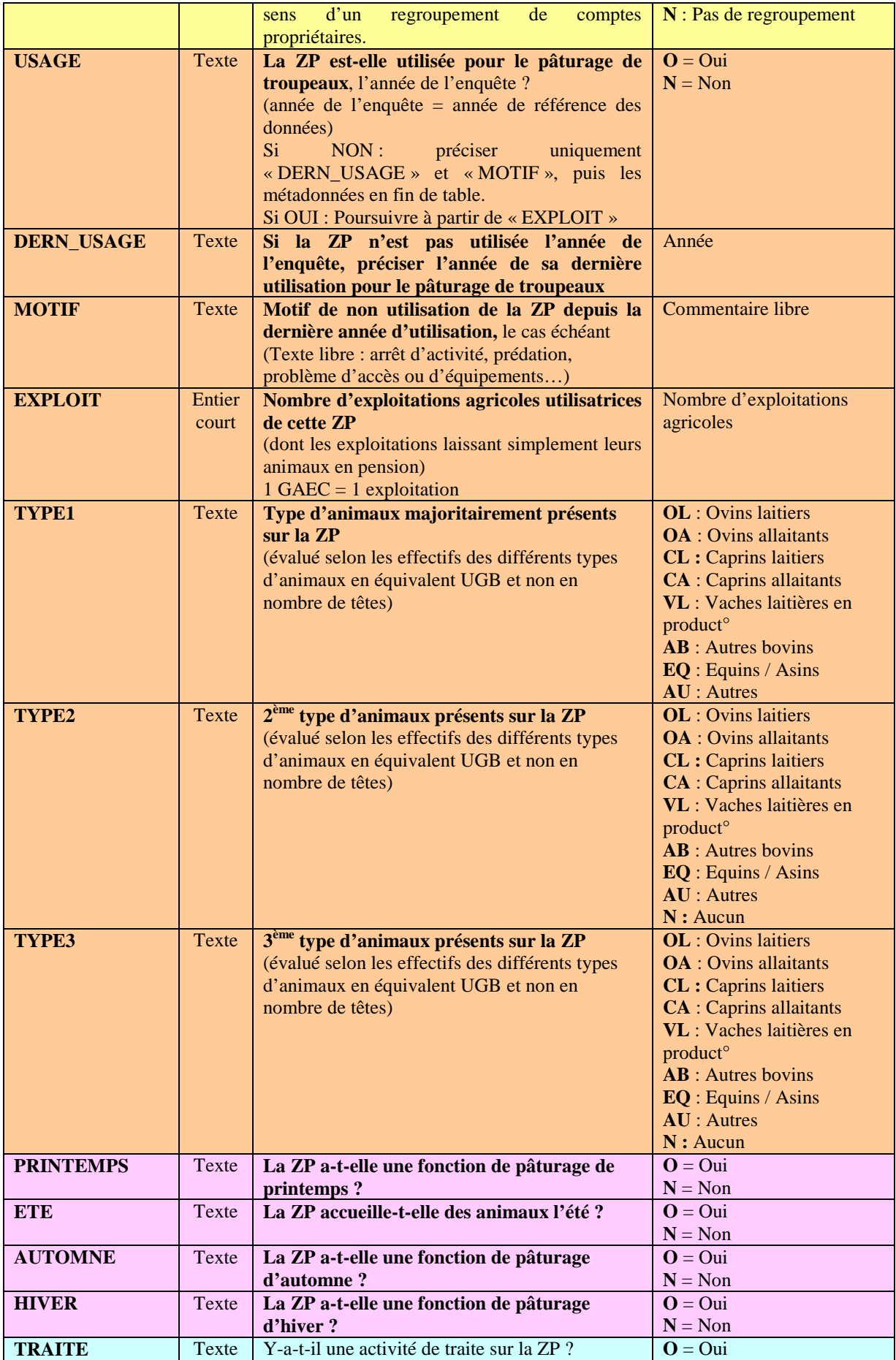

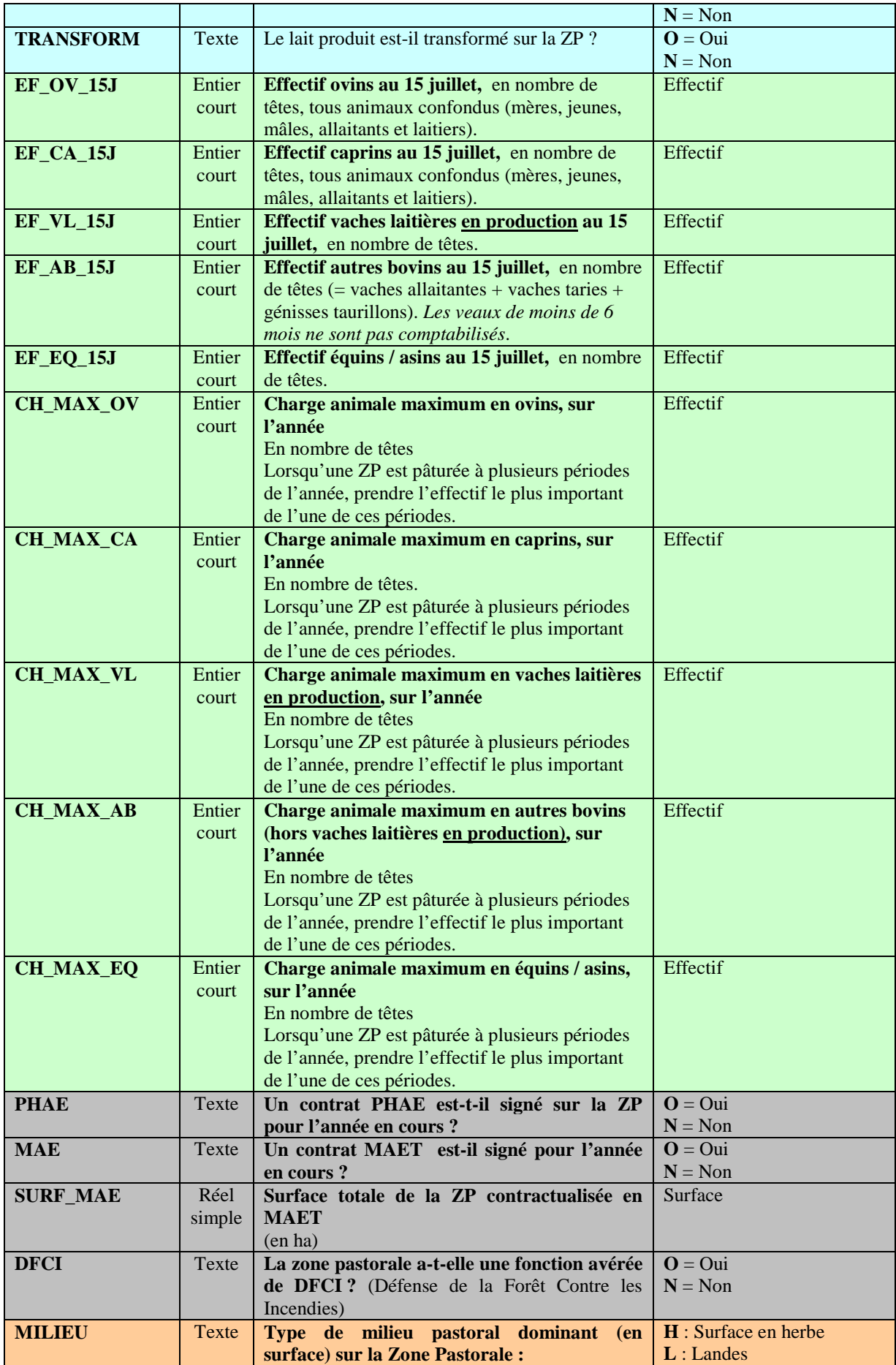

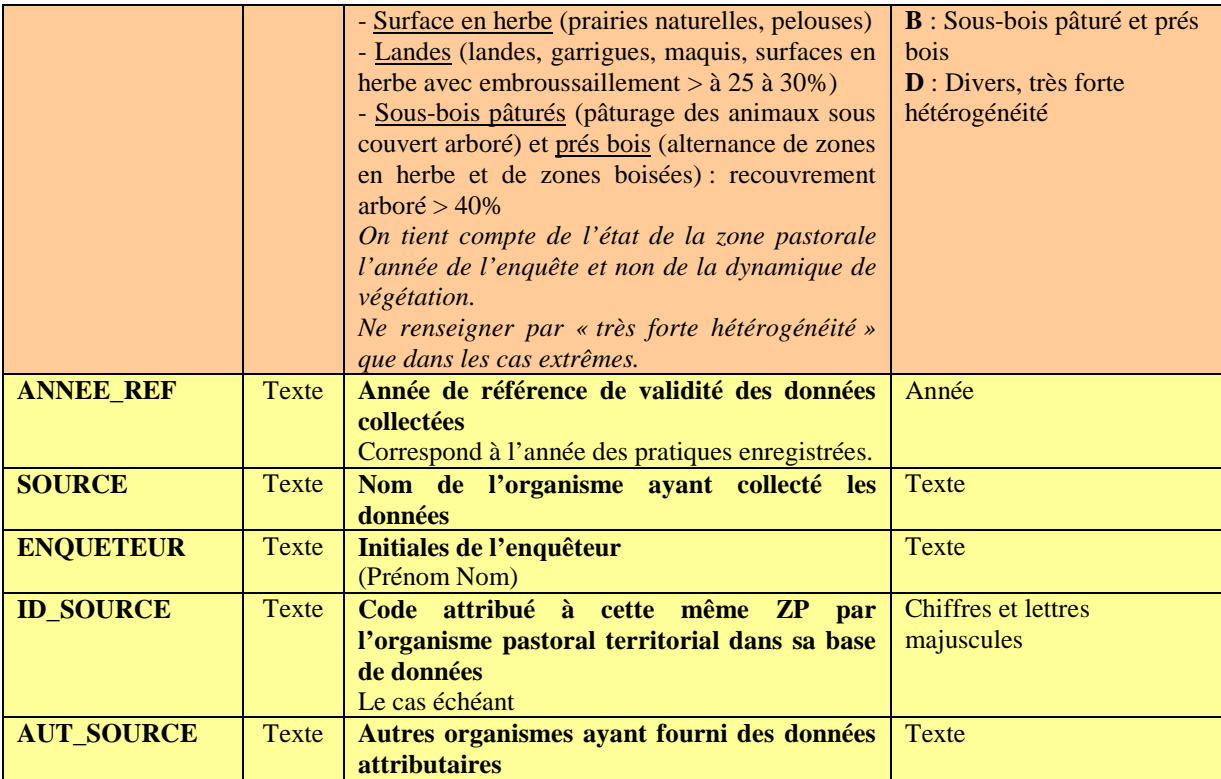

# **ANNEXE 2 :**

#### **ENQUETE PASTORALE 1996 (Rhône-Alpes) -1997 (PACA) DESCRIPTIF DES VARIABLES**

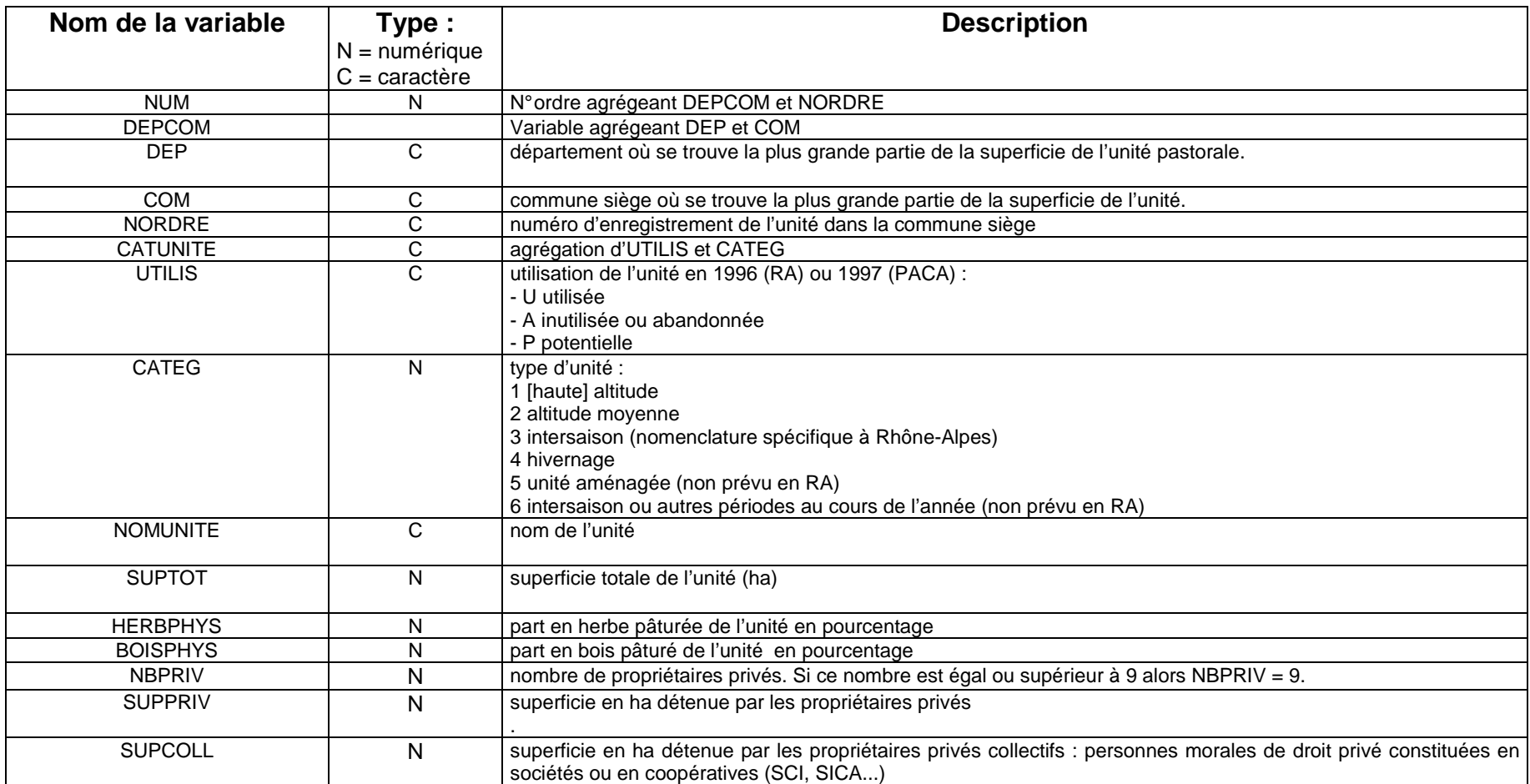

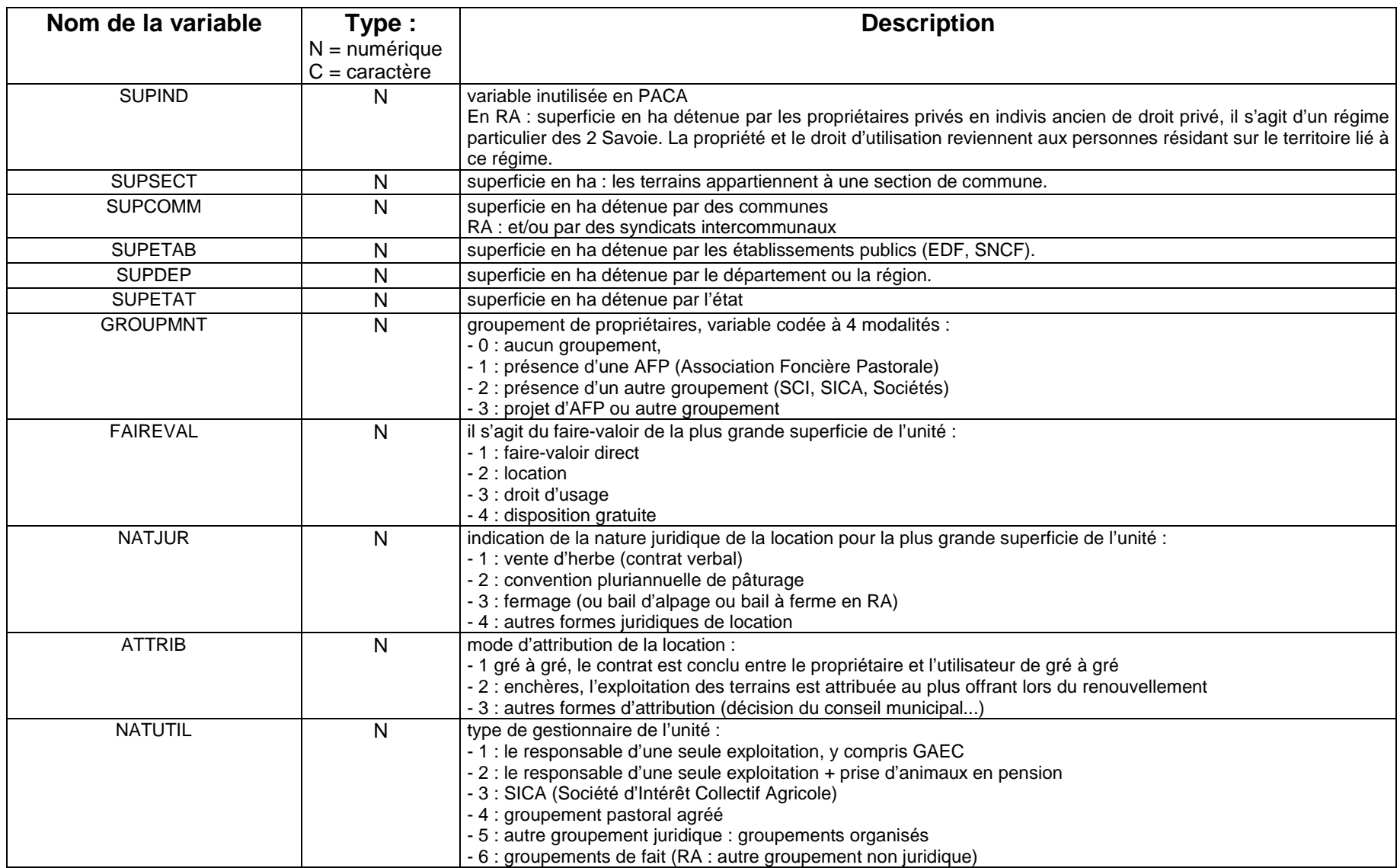

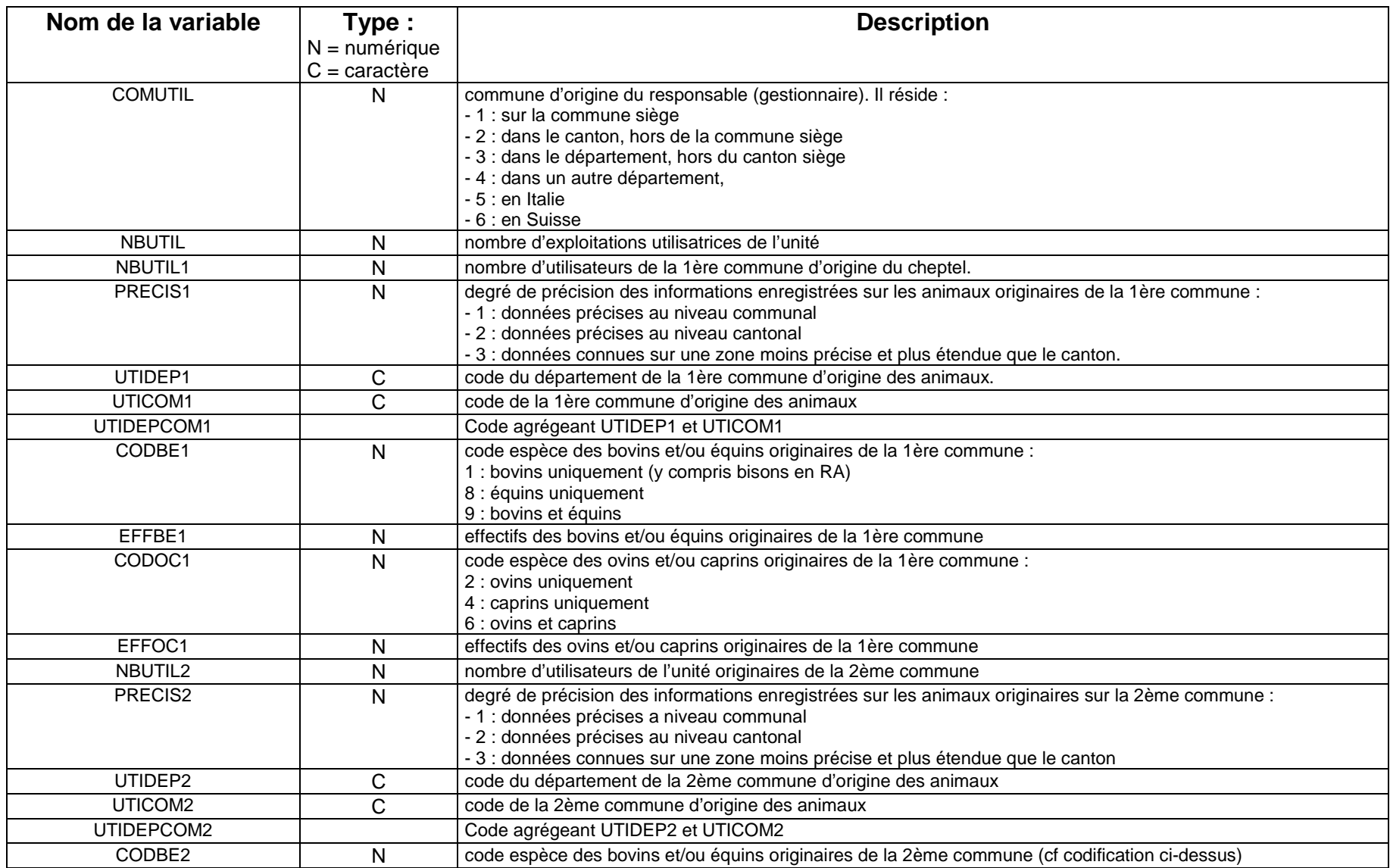

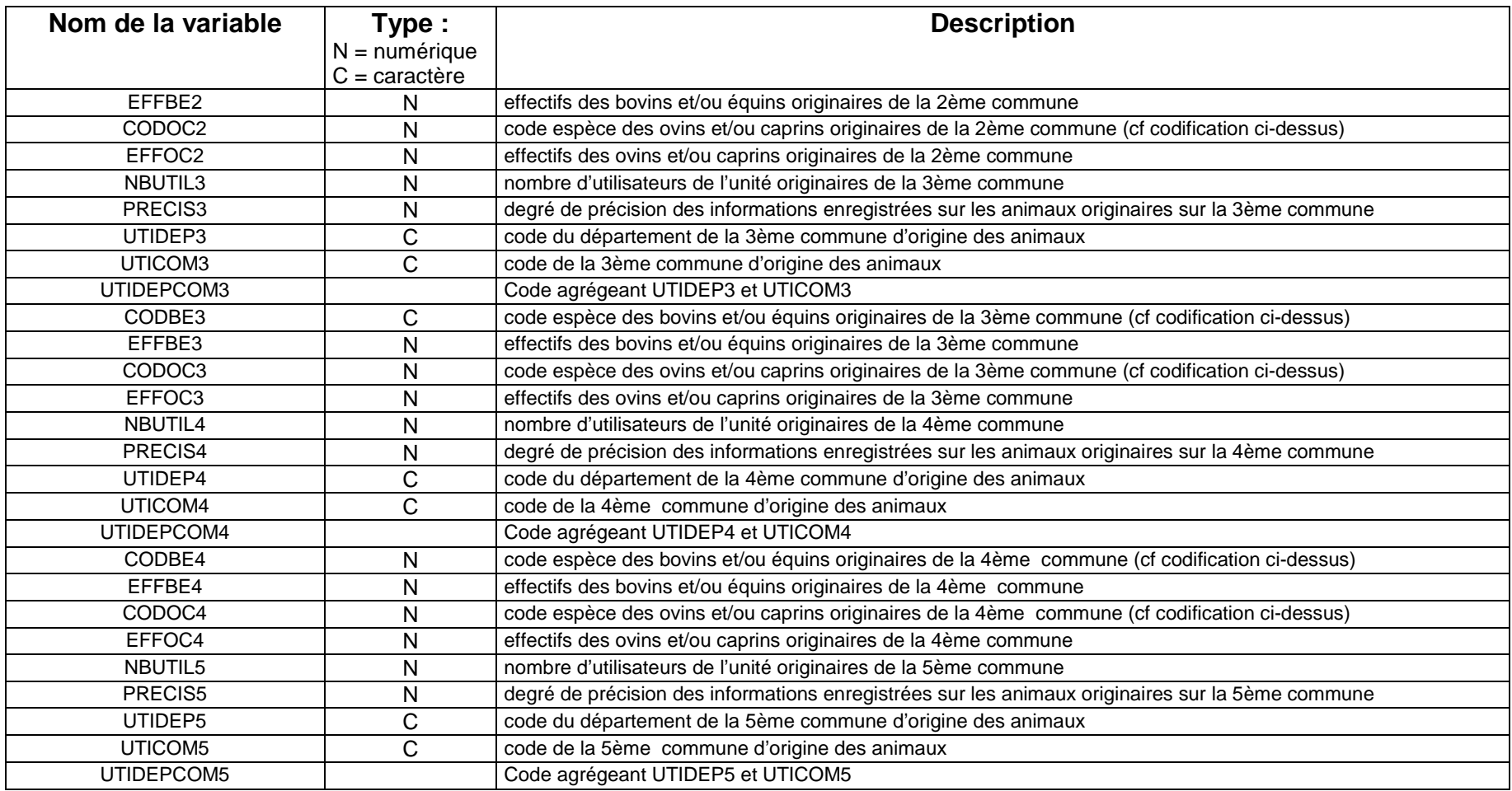

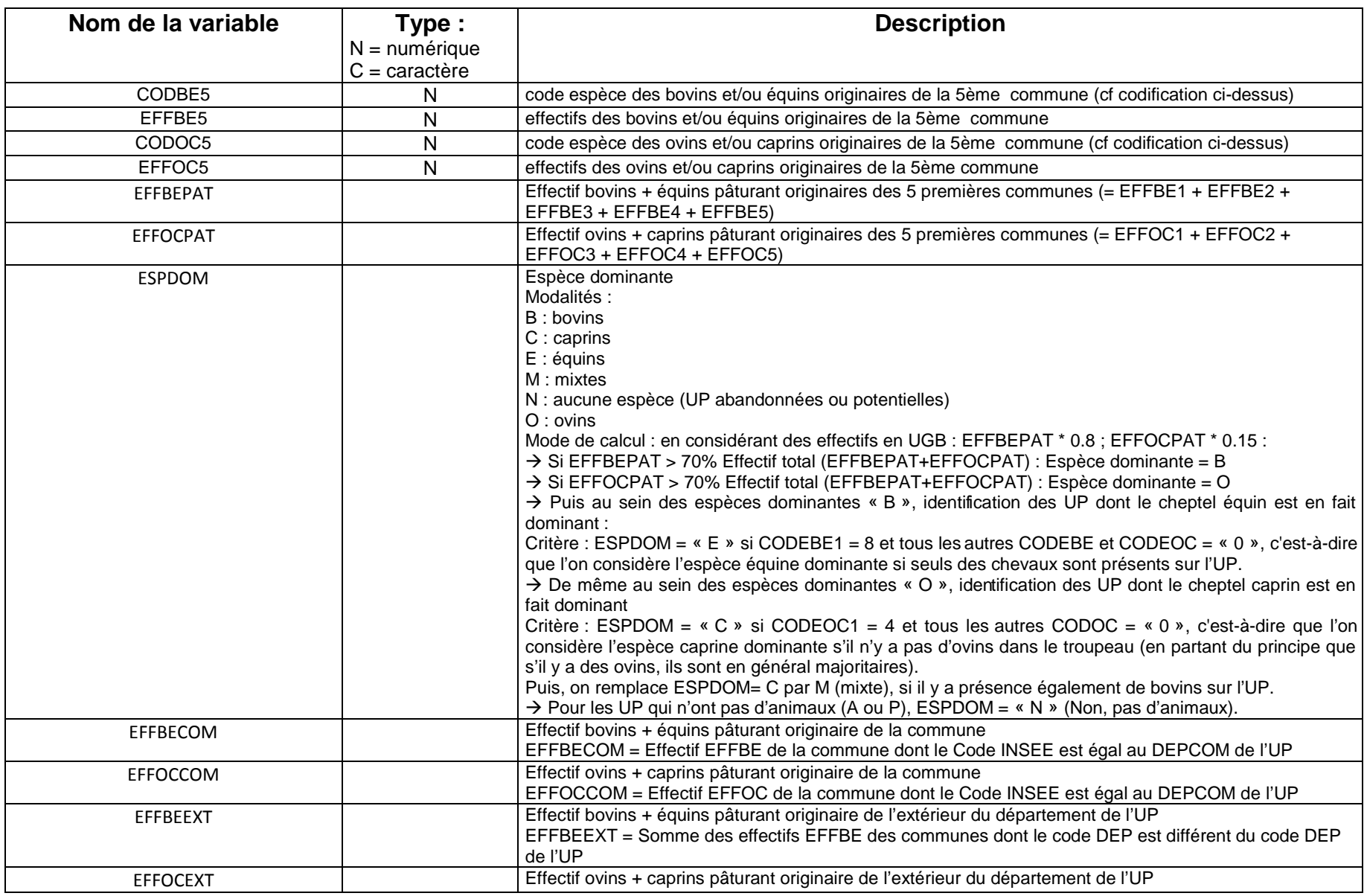

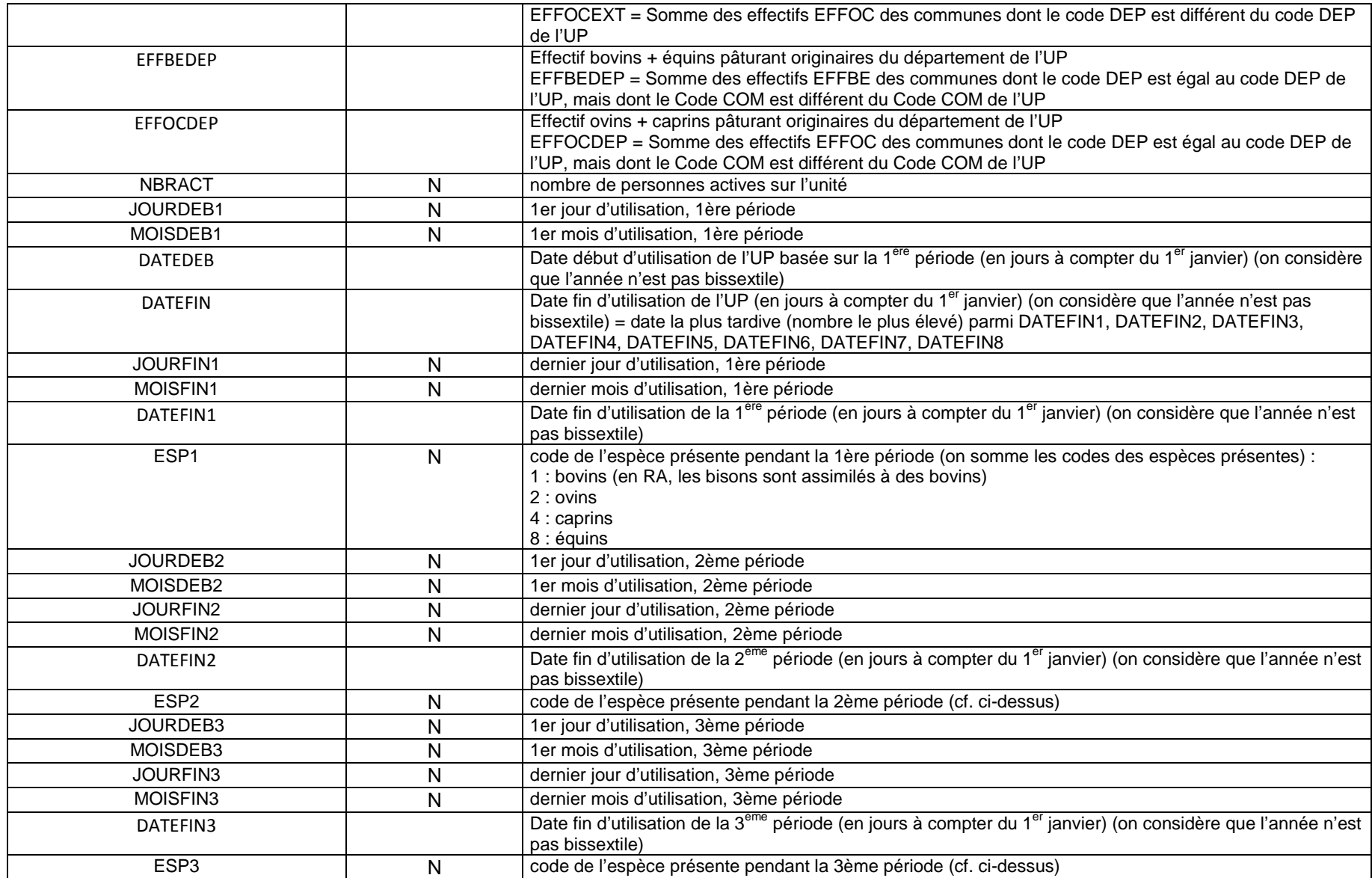

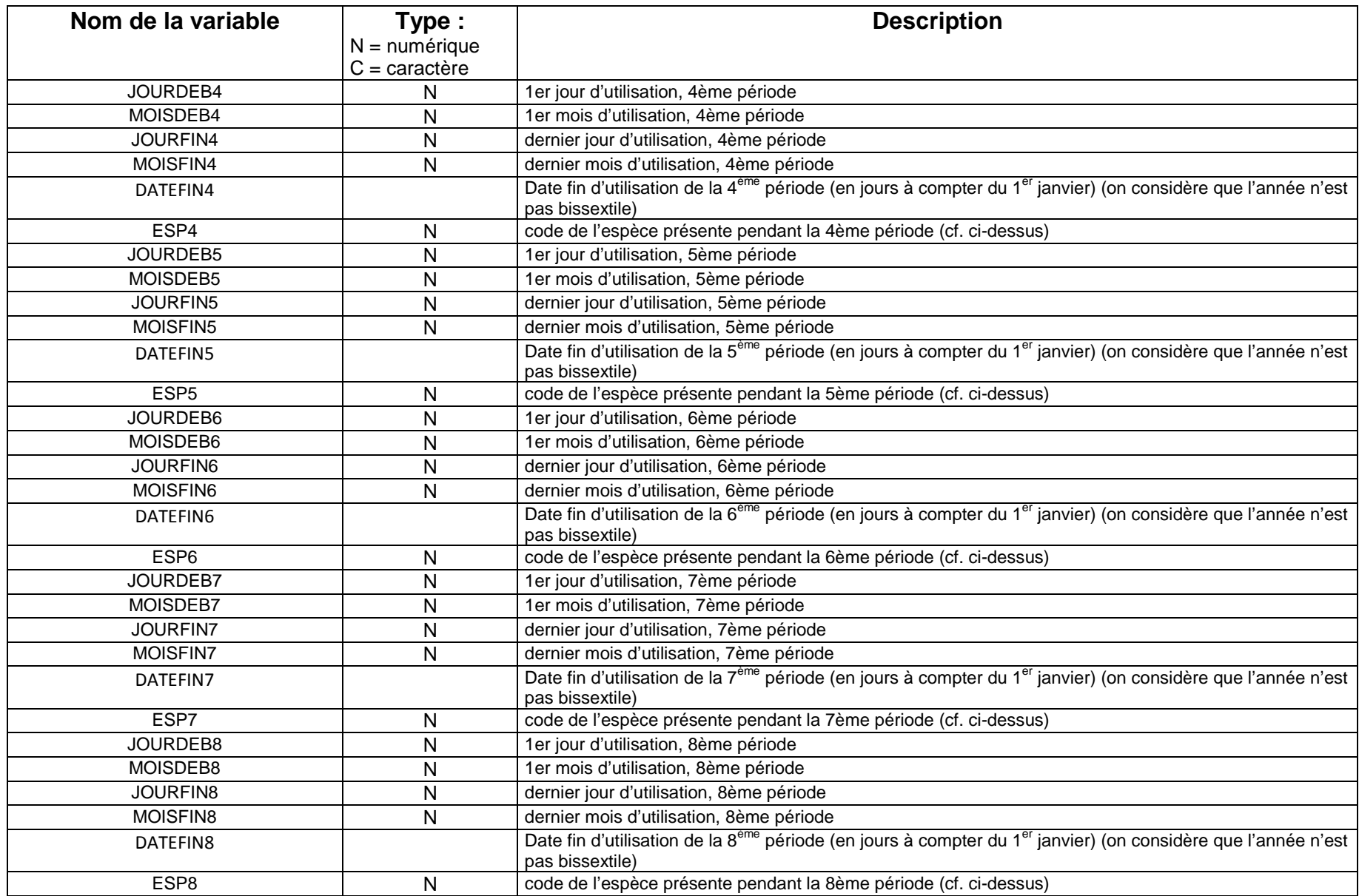

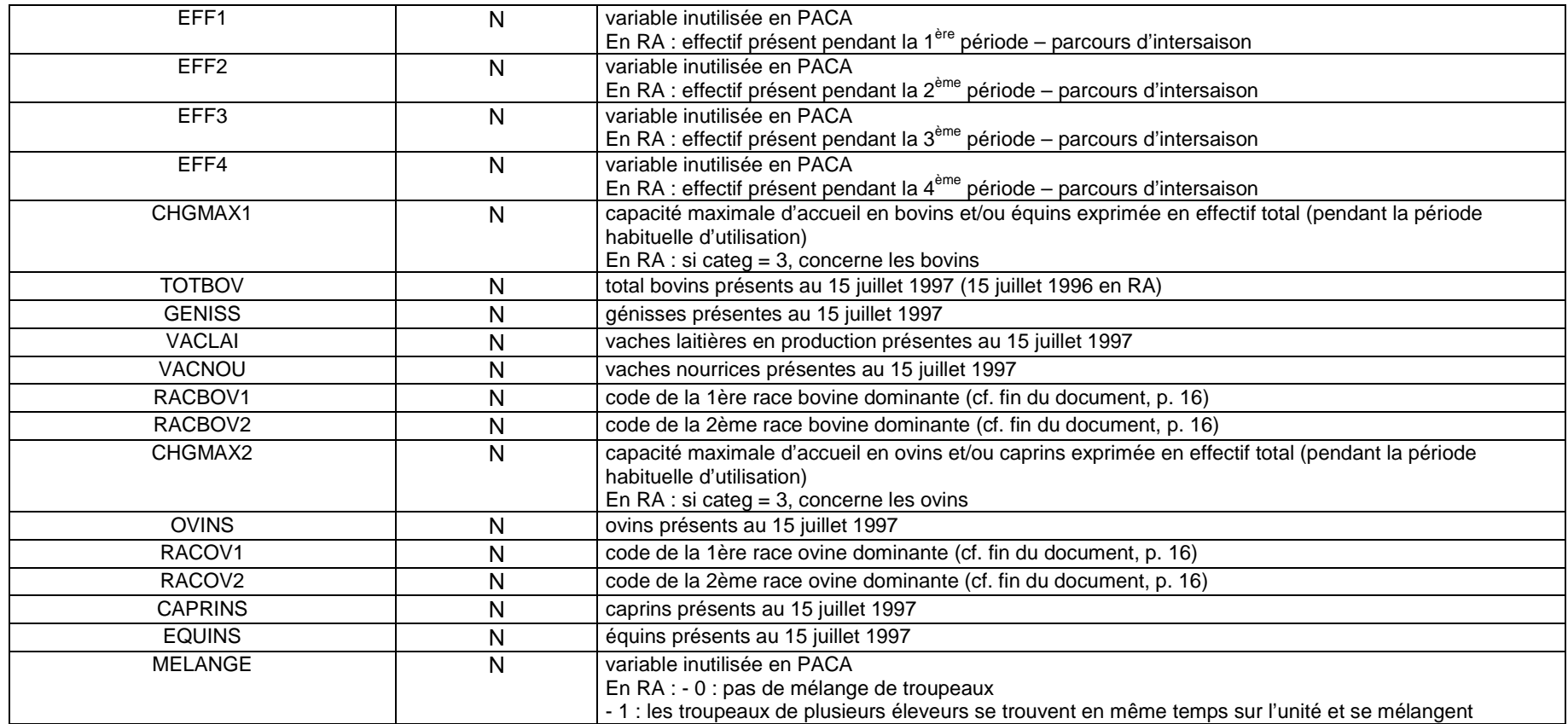

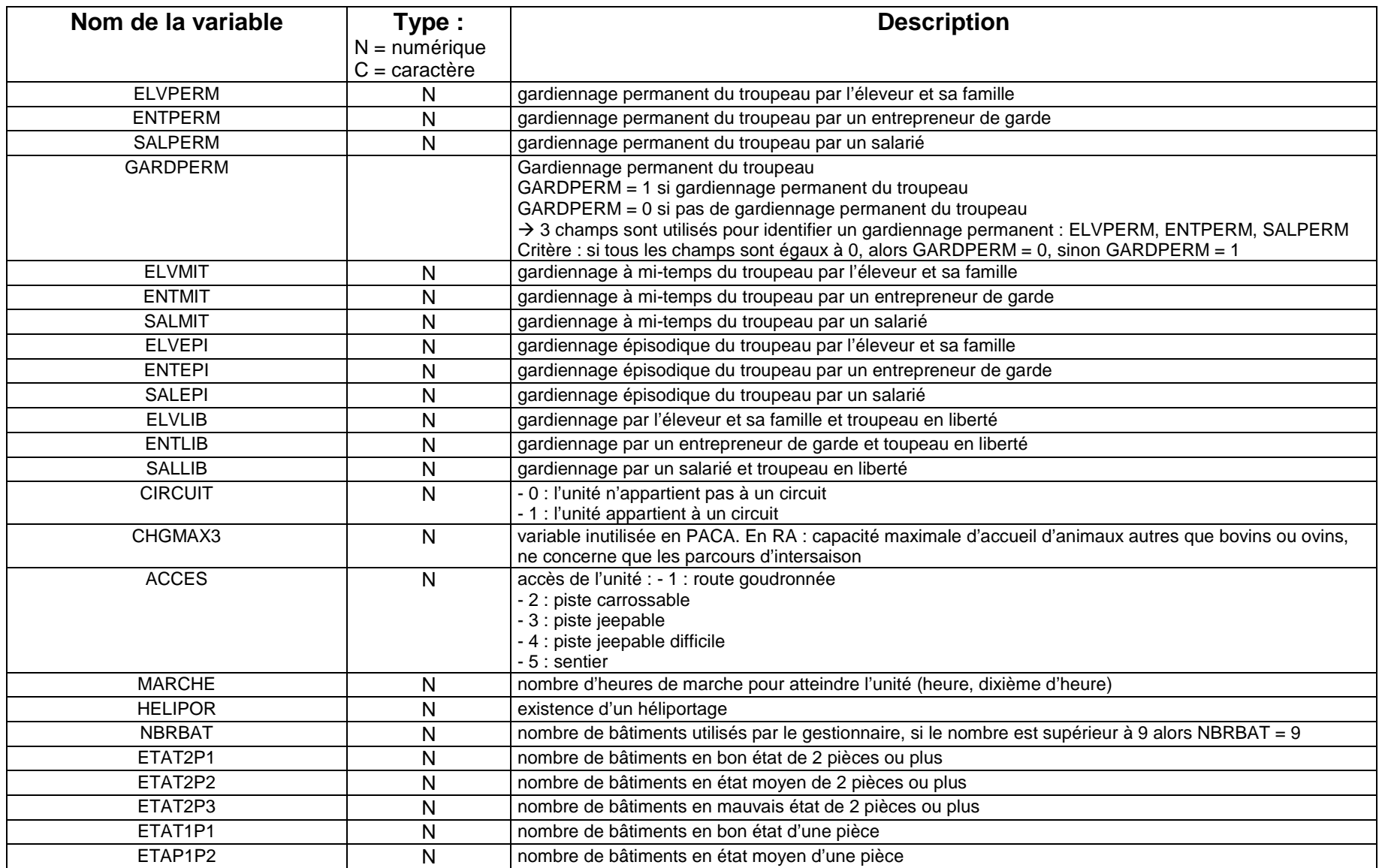

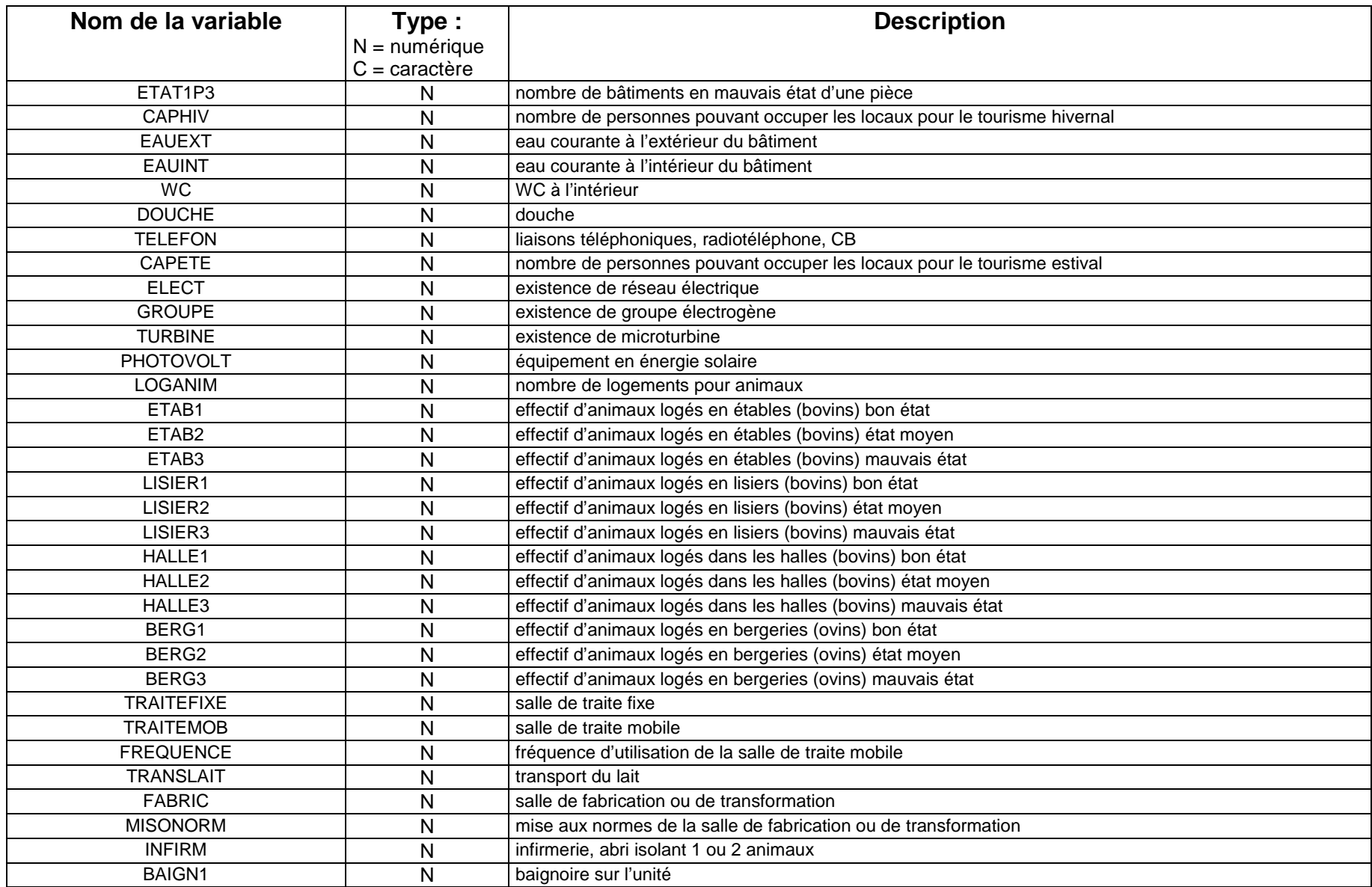

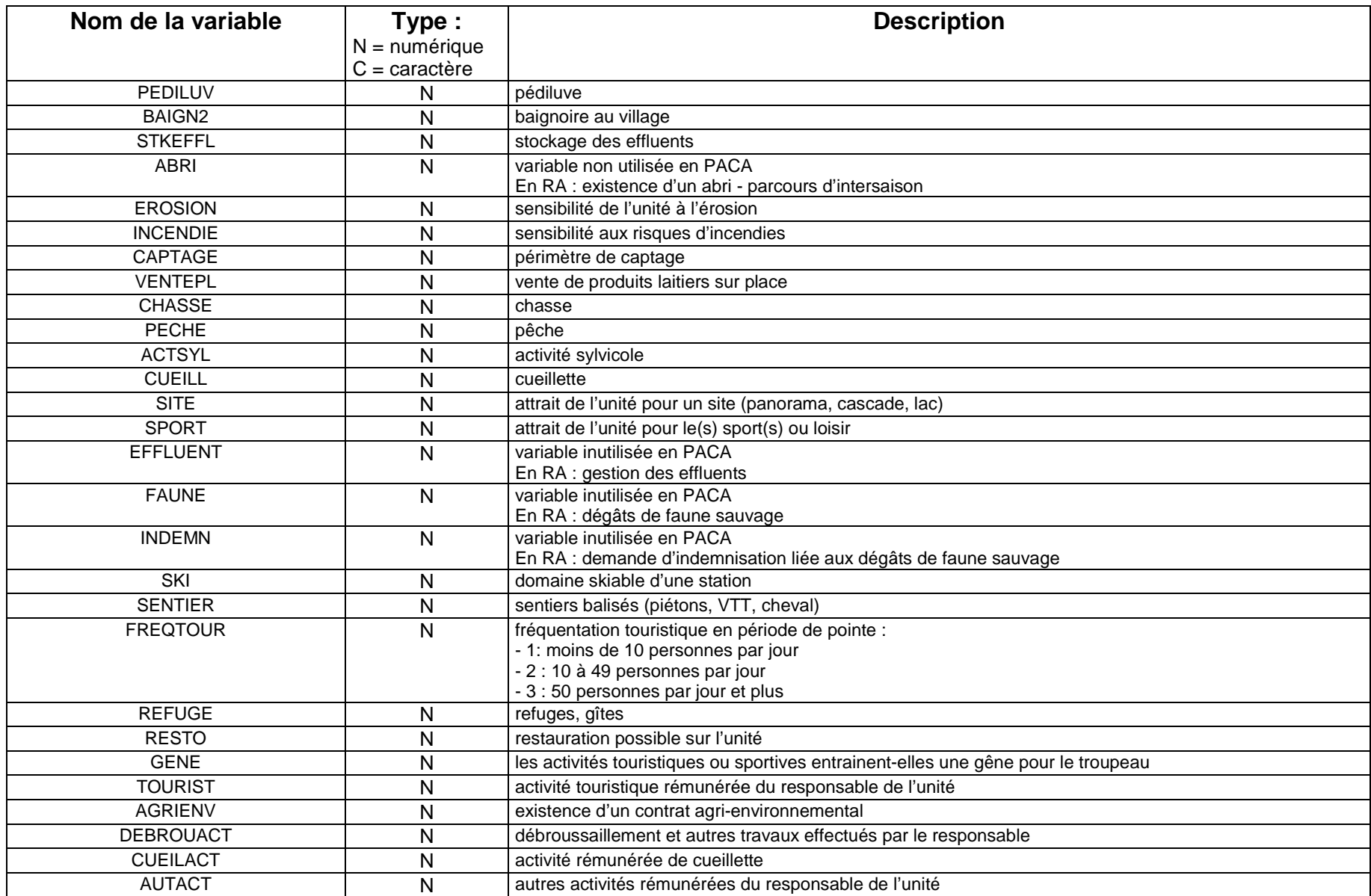

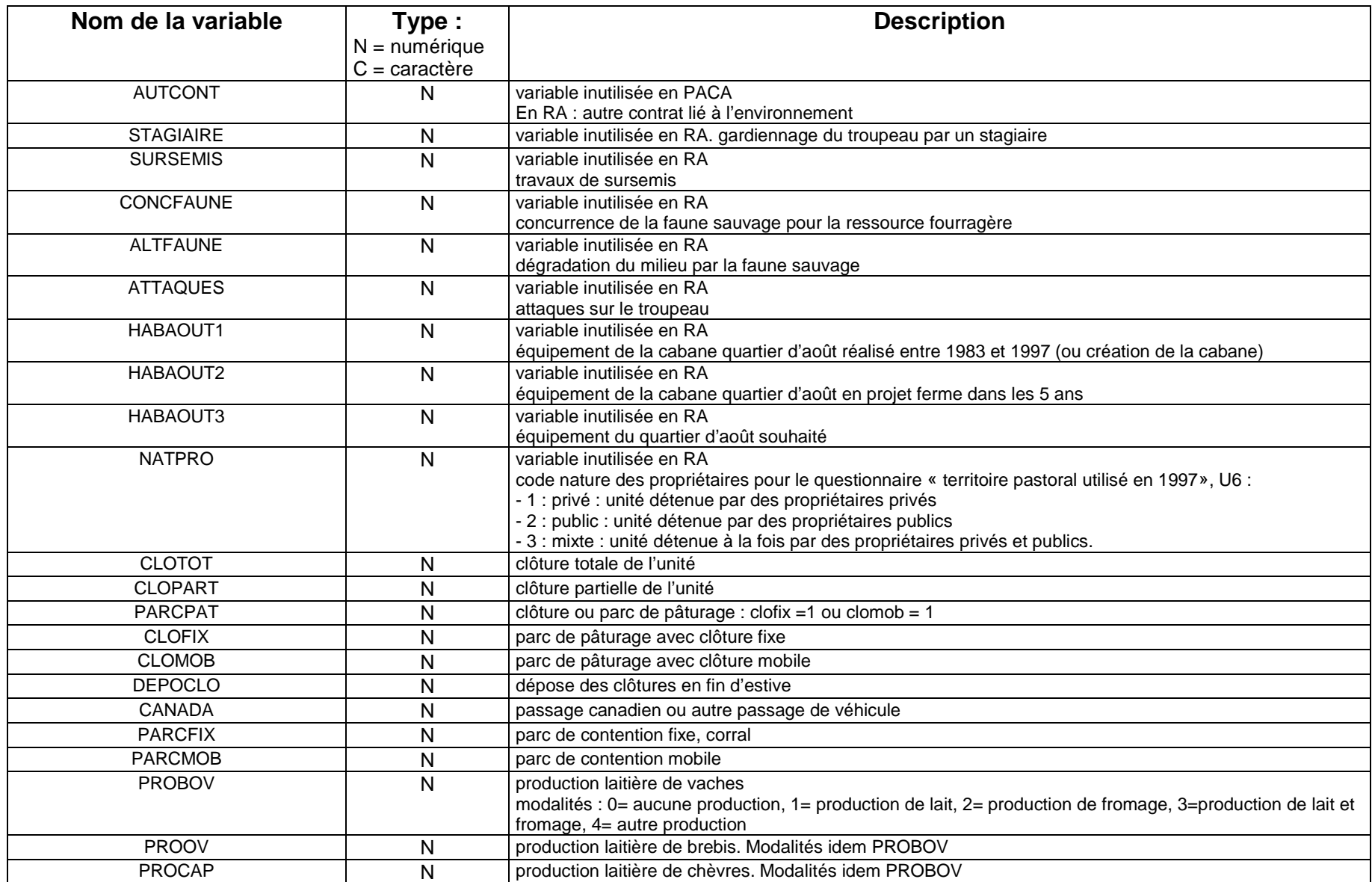

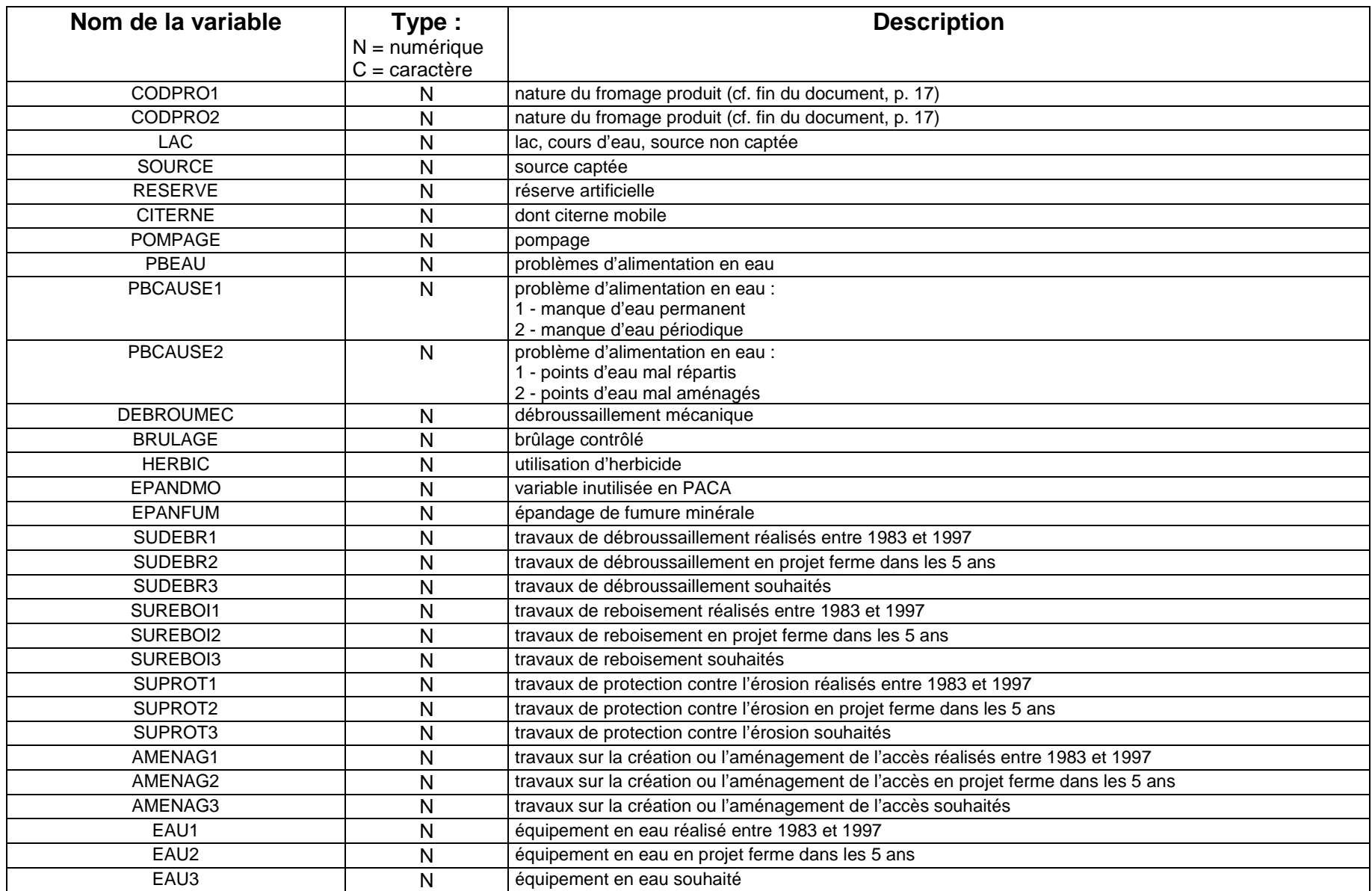

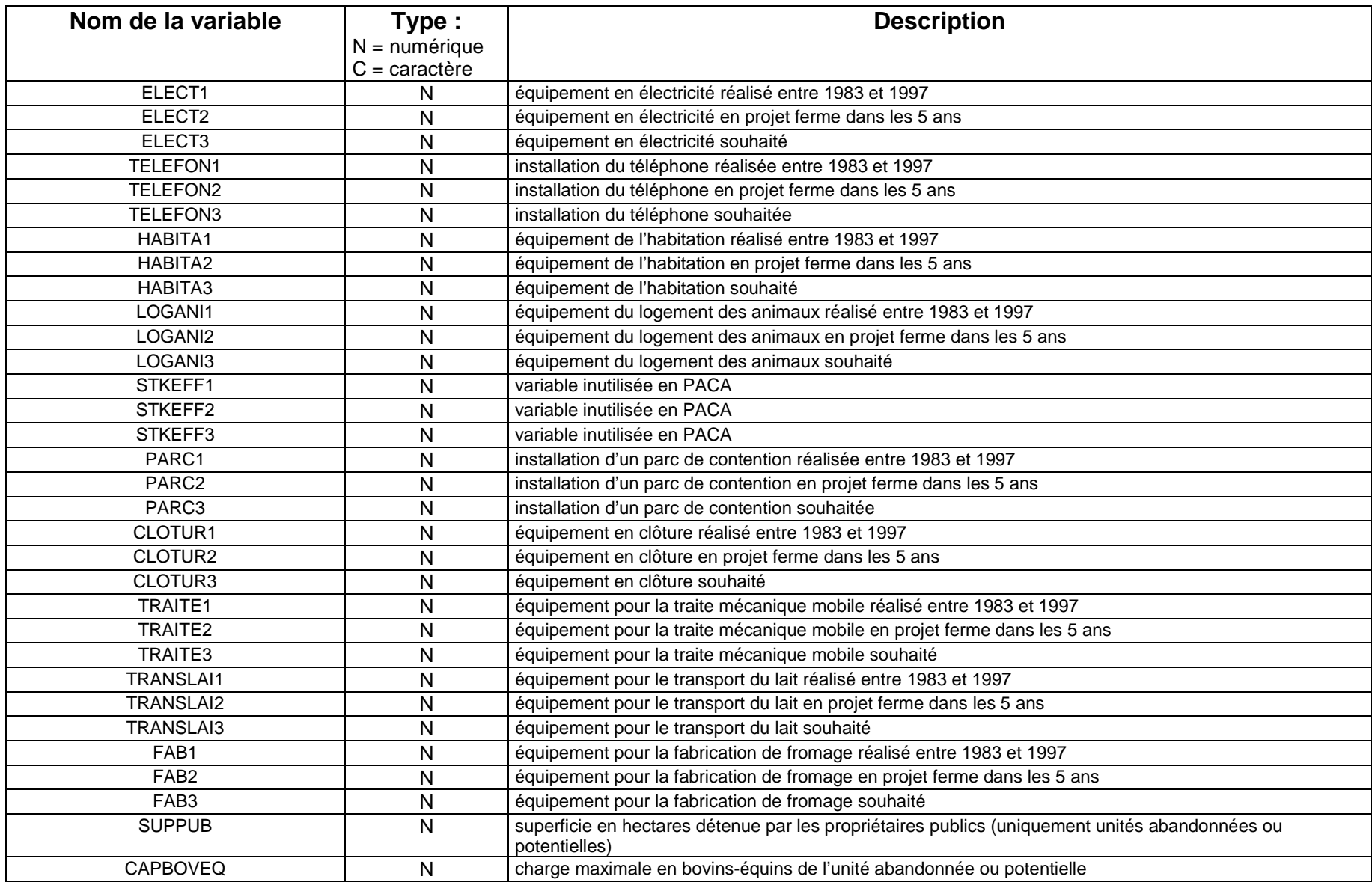

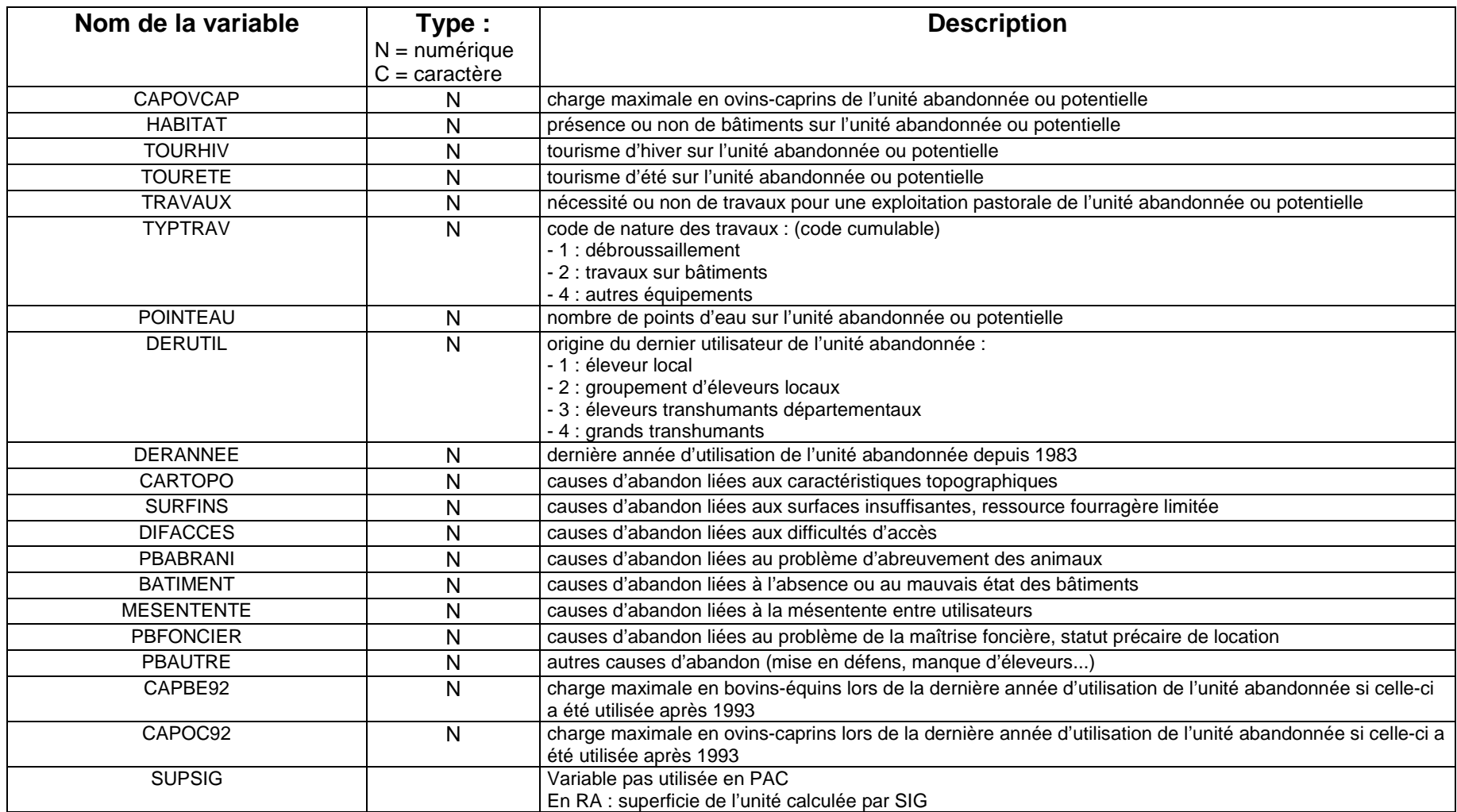

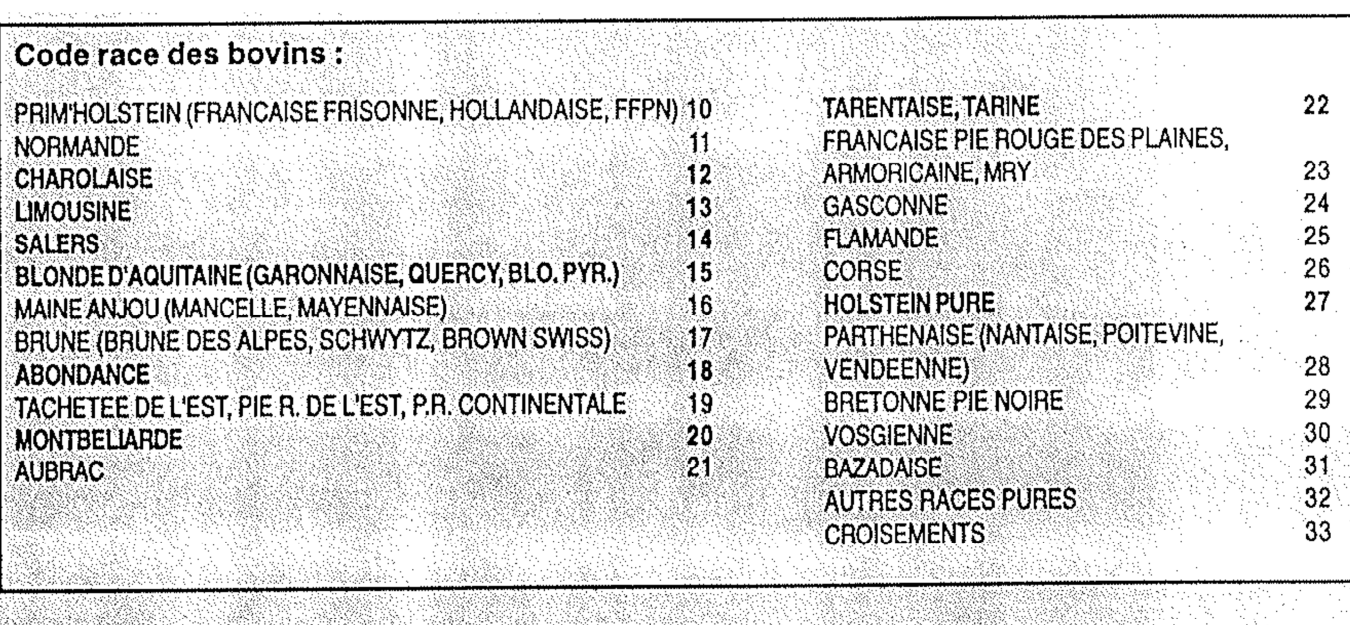

- 33

xx

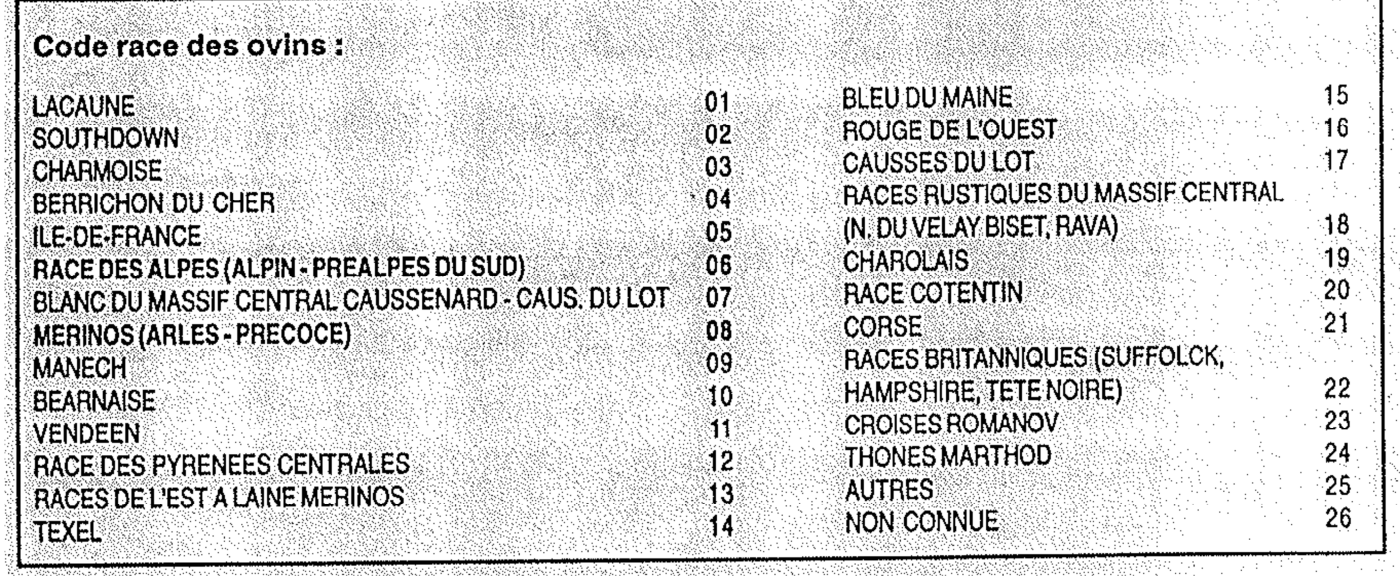

v

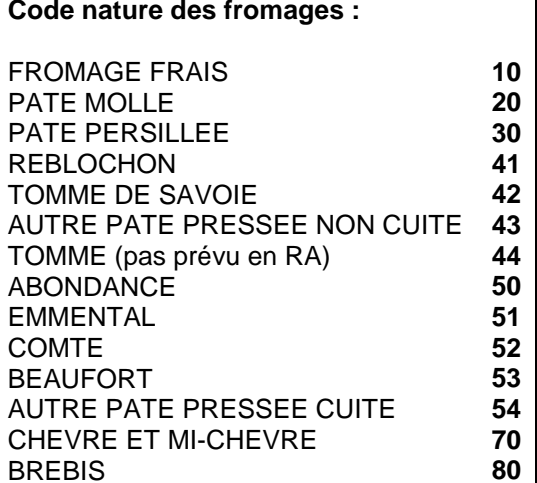